# ЛАБОРАТОРНАЯ РАБОТА № 1. РЕШЕНИЯ ЛИНЕЙНЫХ АЛГЕБРАИЧЕСКИХ УРАВНЕНИЙ МЕТОДОМ ПРОСТОЙ ИТЕРАЦИИ

Цель работы. Научиться:

• решать линейные алгебраические уравнения методом простой итерации;

• производить матричные преобразования;

использование • писать программы  $\mathbf{c}$ языка программно интегрированной среды MathCAD.

#### Теория

Одним часто используемых методов **ИЗ** ДЛЯ расчета систем алгебраических уравнений высокого порядка является метод простой итерации. Метод простой итерации легко реализуется алгоритмически. Приведем описание метода простой итерации.

Рассмотрим систему линейных алгебраических уравнений (СЛАУ)

$$
\begin{cases} a_{11}x_1 + a_{12}x_2 + a_{13}x_3 = d_1 \\ a_{21}x_1 + a_{22}x_2 + a_{23}x_3 = d_2 \\ a_{31}x_1 + a_{31}x_2 + a_{33}x_3 = d_3 \end{cases}
$$

Решим первое уравнение СЛАУ относительно  $x_1$ , второе относительно  $x_2$ , а третье относительно  $x_3$  и выпишем матрицы коэффициентов

$$
\begin{cases}\n x_1 = x_1 0 + x_2 c_{22} + x_3 c_{13} + b_1 \\
 x_2 = x_1 c_{21} + x_2 0 + x_3 c_{23} + b_2, \ \mathbf{A} = \begin{pmatrix} 0 & c_{12} & c_{13} \\ c_{21} & 0 & c_{23} \\ c_{31} & c_{32} & 0 \end{pmatrix} = \begin{pmatrix} 0 & 0 & 0 \\ c_{21} & 0 & 0 \\ c_{31} & c_{32} & 0 \end{pmatrix} + \begin{pmatrix} 0 & c_{12} & c_{13} \\ 0 & 0 & c_{23} \\ 0 & 0 & 0 \end{pmatrix}, \\
 \mathbf{x} = \begin{pmatrix} x_1 \\ x_2 \\ x_3 \end{pmatrix}, \ \mathbf{b} = \begin{pmatrix} b_1 \\ b_2 \\ b_3 \end{pmatrix}.\n\end{cases}
$$

Таким образом, систему уравнений можно записать в виде

$$
\mathbf{x}^{(1)} = \mathbf{A}\mathbf{x}^{(0)} + \mathbf{b} = \mathbf{A}_1\mathbf{x}^{(0)} + \mathbf{A}_2\mathbf{x}^{(0)} + \mathbf{b},
$$
  
 
$$
\text{Area } \mathbf{A}_1 = \begin{pmatrix} 0 & 0 & 0 \\ c_{21} & 0 & 0 \\ c_{31} & c_{32} & 0 \end{pmatrix}, \ \mathbf{A}_2 = \begin{pmatrix} 0 & c_{12} & c_{13} \\ 0 & 0 & c_{23} \\ 0 & 0 & 0 \end{pmatrix}
$$

Первый шаг итерации заключается в выборе стартовых (начальных) значений  $x^{(0)}$ , по которым определяются значения первой итерации  $x^{(1)}$ 

$$
\mathbf{x}^{(1)} = \mathbf{A}\mathbf{x}^{(0)} + \mathbf{B}.
$$

Затем процесс итерации повторяется

$$
\mathbf{x}^{(2)} = \mathbf{A}\mathbf{x}^{(1)} + \mathbf{B}.
$$

Процесс итерирования должен продолжаться до тех пор пока разность между значения последующей и предыдущей итераций не будут меньше наперед заданной малой величины  $\varepsilon$  называемой невязкой  $\varepsilon_{i,j} = |x_j^{(i)} - x_j^{(i-1)}|$ . Здесь і -номер итерации, *і* - номер компоненты вектора **х**.

Пример. Рассмотрим СЛАУ

$$
\begin{cases}\n14x_1 - 2x_2 + 3x_3 = 2 \\
0, 5x_1 + 20x_2 + 2.5x_3 = 3 \\
-4x_1 + x_2 + 24x_3 = 5\n\end{cases}
$$

Найдем решения заданной системы, используя метод простой итерации, с точностью  $\varepsilon = 0.005$ .

Перепишем приведенную систему:

$$
\begin{cases}\nx_1 = 0 + 0, 143x_2 - 0, 214x_3 + 0, 143 \\
x_2 = -0, 071x_1 + 0 - 0, 125x_3 + 0, 429 \\
x_3 = 0, 167x_1 - 0, 042x_2 + 0 + 0, 208\n\end{cases}
$$
\n
$$
\begin{pmatrix}\nx_1 \\
x_2 \\
x_3\n\end{pmatrix} = \begin{pmatrix}\n0 & 0, 143 - 0, 214 \\
-0, 071 & 0 \\
0, 167 & -0, 042\n\end{pmatrix} \begin{pmatrix}\nx_1 \\
x_2 \\
x_3\n\end{pmatrix} + \begin{pmatrix}\n0, 143 \\
0, 429 \\
0, 208\n\end{pmatrix}
$$

Введем стартовые значения и проведем первую итерацию

$$
\begin{pmatrix} x_1^{(0)} \\ x_2^{(0)} \\ x_3^{(0)} \end{pmatrix} = \begin{pmatrix} 0.1 \\ 0.1 \\ 0.1 \end{pmatrix}, \begin{pmatrix} x_1^{(1)} \\ x_2^{(1)} \\ x_3^{(1)} \end{pmatrix} = \begin{pmatrix} 0 & 0,143 & -0,214 \\ -0,071 & 0 & -0,125 \\ 0,167 & -0,042 & 0 \end{pmatrix} \begin{pmatrix} 0.1 \\ 0.1 \\ 0.1 \end{pmatrix} + \begin{pmatrix} 0,143 \\ 0,429 \\ 0,208 \end{pmatrix} = \begin{pmatrix} 0.136 \\ 0.138 \\ 0.221 \end{pmatrix}
$$
  
Bliquotane M HEBB3KY  

$$
\epsilon = \left| x^{(1)} - x^{(0)} \right| = \begin{pmatrix} 0,036 \\ 0,038 \\ 0,121 \end{pmatrix}, \quad \text{max}(\epsilon) = 0,121
$$

Проведем вторую итерацию, стартовыми значения для которой являются значения первой итерации

$$
\begin{pmatrix} x_1^{(1)} \\ x_2^{(1)} \\ x_3^{(1)} \end{pmatrix} = \begin{pmatrix} 0.136 \\ 0.138 \\ 0.221 \end{pmatrix}, \begin{pmatrix} x_1^{(2)} \\ x_2^{(2)} \\ x_3^{(2)} \end{pmatrix} = \begin{pmatrix} 0 & 0,143 & -0,214 \\ -0,071 & 0 & -0,125 \\ 0,167 & -0,042 & 0 \end{pmatrix} \begin{pmatrix} 0.136 \\ 0.138 \\ 0.221 \end{pmatrix} + \begin{pmatrix} 0,143 \\ 0,429 \\ 0,208 \end{pmatrix} =
$$

Вычисляем невязку (поправка)

\n
$$
\epsilon = \left| x^{(2)} - x^{(1)} \right| = \begin{pmatrix} 0.02079 \\ 0.20193 \\ 0.00425 \end{pmatrix}, \quad \text{max}(\epsilon) = 0, 2019.
$$

Желаемая точность недостигнута, значит, делаем следующую итерацию

$$
\begin{pmatrix} x_1^{(2)} \\ x_2^{(2)} \\ x_3^{(2)} \end{pmatrix} = \begin{pmatrix} 0.1152 \\ 0.3399 \\ 0.2252 \end{pmatrix}, \begin{pmatrix} x_1^{(3)} \\ x_2^{(3)} \\ x_3^{(3)} \end{pmatrix} = \begin{pmatrix} 0 & 0.143 - 0.214 \\ -0.071 & 0 & -0.125 \\ 0.167 & -0.042 & 0 \end{pmatrix} \begin{pmatrix} 0.1148 \\ 0.119 \\ 0.2253 \end{pmatrix} + \begin{pmatrix} 0.143 \\ 0.429 \\ 0.208 \end{pmatrix} = \begin{pmatrix} 0.143 \\ 0.34 \\ 0.213 \end{pmatrix}.
$$
  
Bluucanem невязку  

$$
\epsilon = \left| x^{(3)} - x^{(2)} \right| = \begin{pmatrix} 0.027936 \\ 0.000033 \\ 0.011878 \end{pmatrix}, \quad \text{max}(\epsilon) = 0.027
$$

Желаемая точность недостигнута, делаем следующую итерацию

$$
\begin{pmatrix} x_1^{(3)} \\ x_2^{(3)} \\ x_3^{(3)} \end{pmatrix} = \begin{pmatrix} 0.143 \\ 0.34 \\ 0.213 \end{pmatrix}, \begin{pmatrix} x_1^{(4)} \\ x_2^{(4)} \\ x_3^{(4)} \end{pmatrix} = \begin{pmatrix} 0 & 0,143 & -0,214 \\ -0,071 & 0 & -0,125 \\ 0,167 & -0,042 & 0 \end{pmatrix} \begin{pmatrix} 0.1148 \\ 0.119 \\ 0.2253 \end{pmatrix} + \begin{pmatrix} 0.143 \\ 0.213 \end{pmatrix} = \begin{pmatrix} 0.146 \\ 0.342 \\ 0.218 \end{pmatrix}.
$$
  
Blhчисляем невязку  

$$
\epsilon = \left| x^{(4)} - x^{(3)} \right| = \begin{pmatrix} 0,002541 \\ 0,002247 \\ 0,004657 \end{pmatrix}, \quad \text{max}(\epsilon) = 0,004657
$$

Ошибка вычислений ниже заданной точности, желаемая точность достигнута, поэтому итерацию завершаем.

0,004657

Приведем пример с программной реализацией алгоритма простой итерации в программной среде MathCAD.

$$
\mathbf{A}_{\mathbf{M}} := \begin{pmatrix} 5 & -1 & 0.5 \\ -2.3 & 7 & -3 \\ -1 & -2 & 4 \end{pmatrix} \qquad \mathbf{B} := \begin{pmatrix} 5 \\ 6 \\ 7 \end{pmatrix}
$$

1) Первый этап - преобразуем исходную матрицу так чтобы диагональные элементы равнялись единицы

AT := 
$$
A^T
$$
  $AT^{\langle 0 \rangle} := \frac{AT^{\langle 0 \rangle}}{AT_{0,0}}$   $AT^{\langle 1 \rangle} := \frac{AT^{\langle 1 \rangle}}{AT_{1,1}}$   $AT^{\langle 2 \rangle} := \frac{AT^{\langle 2 \rangle}}{AT_{2,2}}$   
\n $B_0 := \frac{B_0}{A_{0,0}}$   $B_1 := \frac{B_1}{A_{1,1}}$   $B_2 := \frac{B_2}{A_{2,2}}$ 

в результате преобразований получаем новую матрицу А новый вектор правых частей В

$$
A := ATT \qquad A = \begin{pmatrix} 1 & -0.2 & 0.1 \\ -0.329 & 1 & -0.429 \\ -0.25 & -0.5 & 1 \end{pmatrix} \qquad B = \begin{pmatrix} 1 \\ 0.857 \\ 1.75 \end{pmatrix}
$$

2) Второй этап - Находи нижнюю и верхнюю треугольные матрицы А1 и А2 то есть представляем решение в виде:

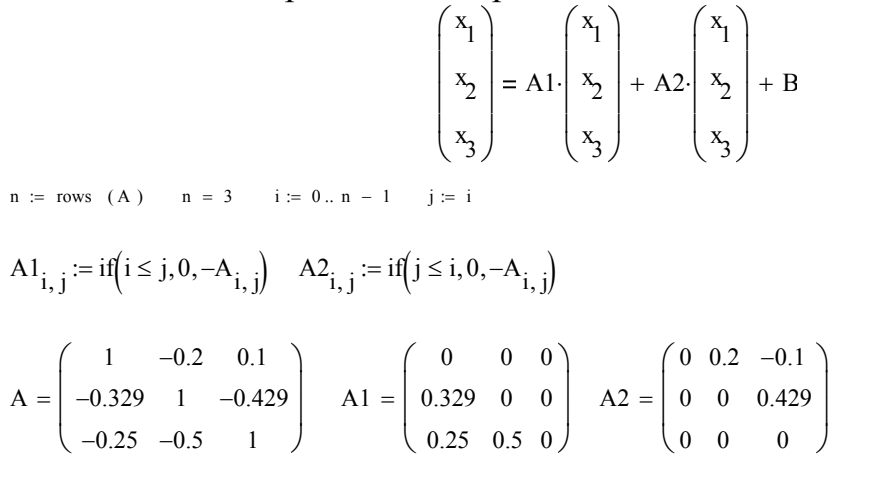

3) Находим решения методом итераций. Остановку итерационного цикла производим по критерию  $\varepsilon$  | x-xo|

Запишем весь алгоритм в виде программы

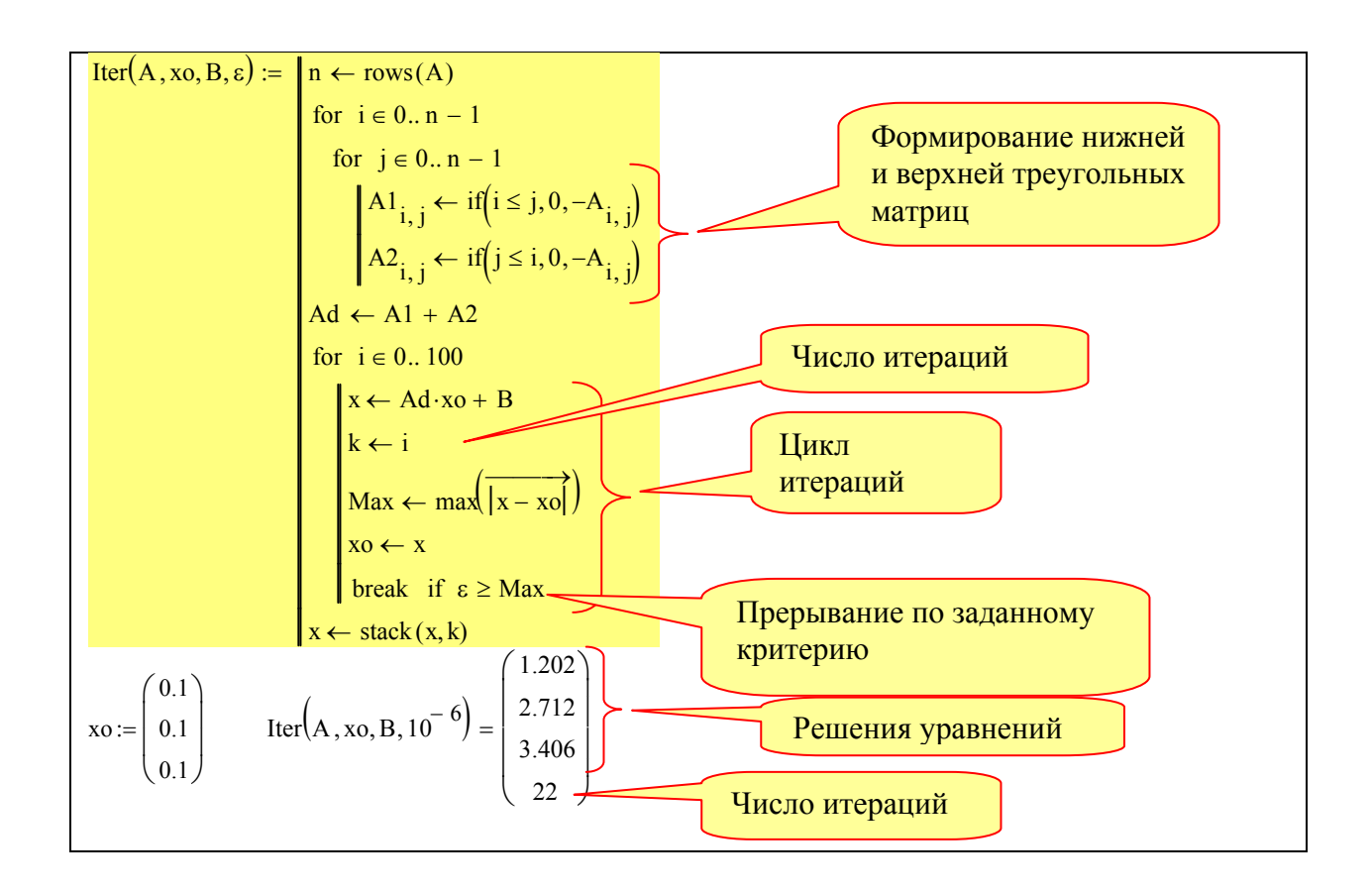

### Условия для выполнения лабораторной работы №1

Заданы матрицы коэффициентов при неизвестных величинах - А и векторы правых частей - В. Найти решения системы уравнений методом простой итерации.

Номер варианта задания определяется по последней цифре номера зачетной книжки, 0 соответствует 10-му варианту. Например, если номер зачетной книжки Д-5А11/04, то номер варианта задания равен 4. Если номер зачетной книжки 3-5А11/20, то номер варианта задания равен 10.

Работу сделать с использованием программно интегрированной среды MathCAD.

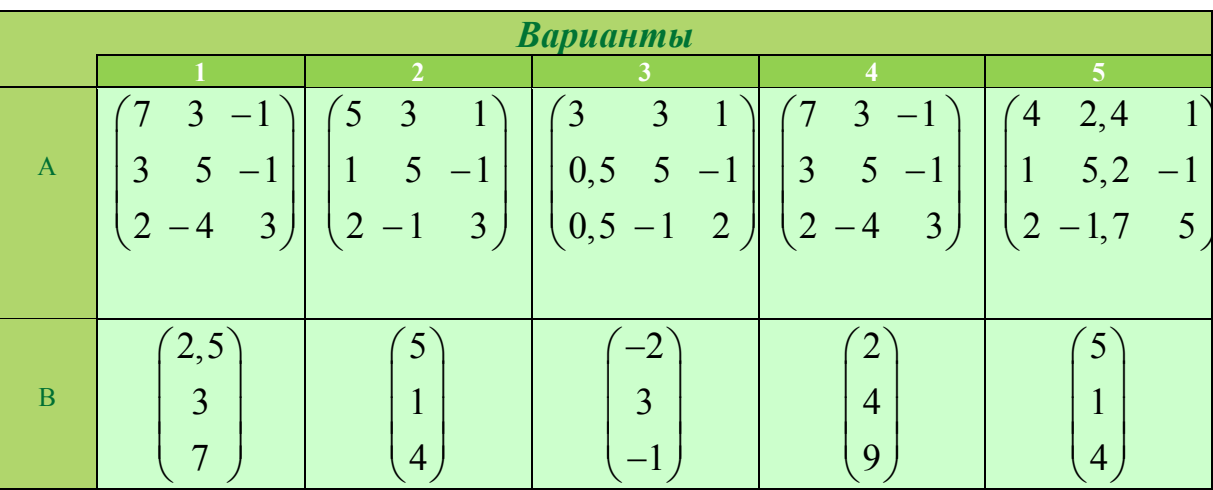

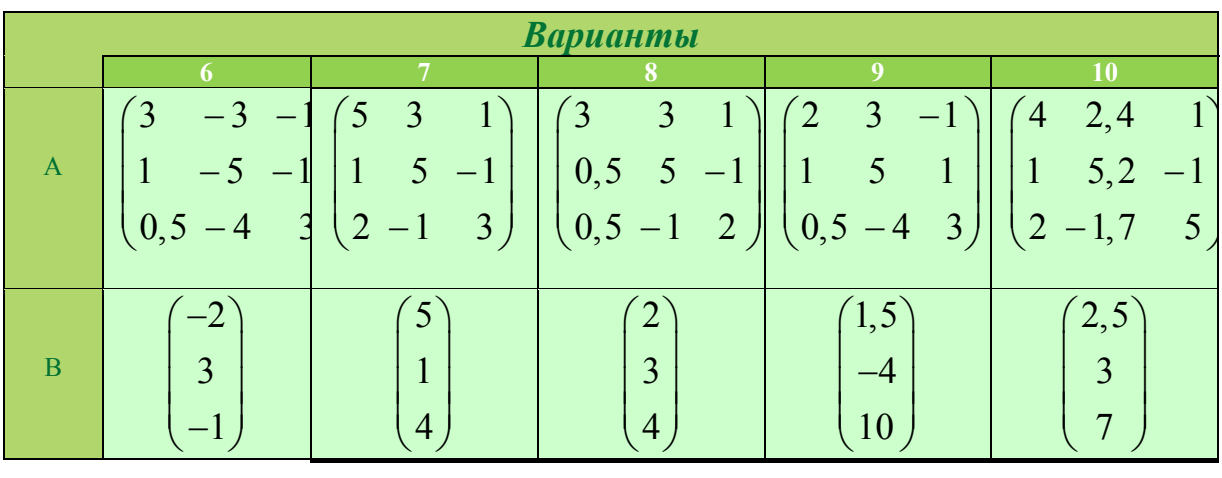

## **ЛАБОРАТОРНАЯ РАБОТА № 2. РЕШЕНИЯ ЛИНЕЙНЫХ АЛГЕБРАИЧЕСКИХ УРАВНЕНИЙ МЕТОДОМ ИТЕРАЦИИ ЗЕЙДЕЛЯ**

**Цель работы***.* Научиться:

 решать линейные алгебраические уравнения методом итерации Зейделя;

производить матричные преобразования;

 писать программы с использование языка программно интегрированной среды MathCAD.

#### **Теория**

Наряду с методом простой итерации используется метод итерации Зейделя. Метод итерации Зейделя так же прост в алгоритмической реализации как метод простой итерации, но имеет лучшую сходимость.

Приведем описание метода простой итерации.

Задана система линейных алгебраических уравнений

$$
4x1 + 3x2 - 2x3 = 2,5
$$
  
\n
$$
3x1 + 5x2 - x3 = 3
$$
  
\n
$$
2x1 - 4x2 + 3x3 = 7
$$

Найти решения системы методом итераций

**Решение.** Для решения будем использовать программно интегрированную среду MathCAD

1. Выписываем матрицу коэффициентов при неизвестных величинах и вектор правых частей

$$
A = \begin{pmatrix} 4 & 3 & -2 \\ 3 & 5 & -1 \\ 2 & -4 & 3 \end{pmatrix}, B = \begin{pmatrix} 2, 5 \\ 3 \\ 7 \end{pmatrix}
$$

2. Преобразуем матрицу так , чтобы диагональные элементы матрицы равнялись единицы. Для этого необходимо каждую строку матрицы разделить на ее диагональный элемент

$$
A = \begin{pmatrix} 1 & 0.75 & -0.5 \\ 0.6 & 1 & -0.2 \\ 0.667 & -1.333 & 1 \end{pmatrix}, B = \begin{pmatrix} 0.625 \\ 0.6 \\ 2.333 \end{pmatrix}
$$

3. Находим верхнюю и нижнюю треугольные матрицы с отрицательным знаком

$$
A1 = \begin{pmatrix} 0 & 0 & 0 \\ 0,6 & 0 & 0 \\ 0,667 & -1,333 & 0 \end{pmatrix}, A2 = \begin{pmatrix} 0 & -0,75 & 0,5 \\ 0 & 0 & 0,2 \\ 0 & 0 & 0 \end{pmatrix},
$$

и представляем решение в виде

$$
x = A_1 x + A_2 x + B
$$

# 4. Последнее выражение перепишем в виде удобном для итерации

$$
x - A_1 x = A_2 x + B \to x(I - A_1) = A_2 x + B
$$

$$
x = A_z A_2 x + A_z B
$$
 *z*de  $A_z = (I - A_1)^{-1}$ 

Приведем пример решения задачи в среде MathCAD.

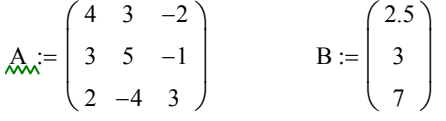

1) Первый этап - преобразуем исходную матрицу так что бы диагональные элементы ровнялись единицы

AT := 
$$
A^T
$$
  $AT^{(0)} := \frac{AT^{(0)}}{AT_{0,0}}$   $AT^{(1)} := \frac{AT^{(1)}}{AT_{1,1}}$   $AT^{(2)} := \frac{AT^{(2)}}{AT_{2,2}}$   
\n $B_0 := \frac{B_0}{A_{0,0}}$   $B_1 := \frac{B_1}{A_{1,1}}$   $B_2 := \frac{B_2}{A_{2,2}}$ 

в результате преобразований получаем новую матрицу А и новый вектор правых частей В

$$
A := ATT \qquad A = \begin{pmatrix} 1 & 0.75 & -0.5 \\ 0.6 & 1 & -0.2 \\ 0.667 & -1.333 & 1 \end{pmatrix} \qquad B = \begin{pmatrix} 0.625 \\ 0.6 \\ 2.333 \end{pmatrix}
$$

2) Второй этап - Находи нижнюю и верхнюю треугольные матрицы А1 и А2 то есть представляем решение в виде:

$$
\begin{pmatrix}\nx_1 \\
x_2 \\
x_3\n\end{pmatrix} = A1 \cdot \begin{pmatrix}\nx_1 \\
x_2 \\
x_3\n\end{pmatrix} + A2 \cdot \begin{pmatrix}\nx_1 \\
x_2 \\
x_3\n\end{pmatrix} + B
$$
\nn := rows (A) n = 3\n
$$
A1_{i,j} := \text{if} \left(i \le j, 0, -A_{i,j}\right)
$$
\n
$$
A2_{i,j} := \text{if} \left(j \le i, 0, -A_{i,j}\right)
$$
\n
$$
A = \begin{pmatrix}\n1 & 0.75 & -0.5 \\
0.6 & 1 & -0.2 \\
0.667 & -1.333 & 1\n\end{pmatrix}
$$
\n
$$
A1 = \begin{pmatrix}\n0 & 0 & 0 \\
-0.6 & 0 & 0 \\
-0.667 & 1.333 & 0\n\end{pmatrix} \quad A2 = \begin{pmatrix}\n0 & -0.75 & 0.5 \\
0 & 0 & 0.2 \\
0 & 0 & 0\n\end{pmatrix}
$$

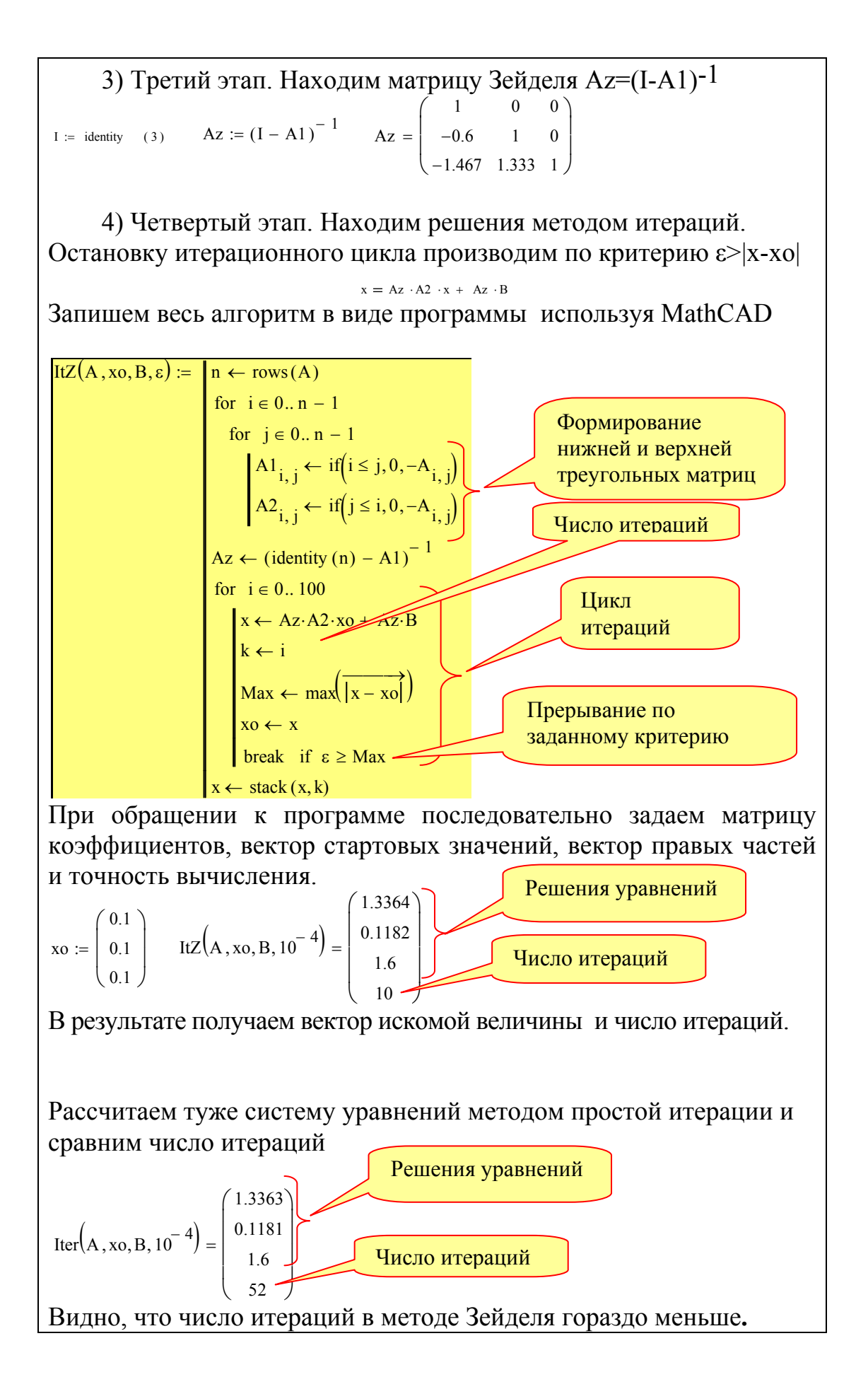

Условия для выполнения работы № 2

Заданы матрицы коэффициентов при неизвестных величинах – **А** и векторы правых частей – **B** . Найти решения системы уравнений методом итерации Зейделя. Сравнить количество итерации с лабораторной работой  $N<sub>2</sub>1$ .

Работу сделать с использованием программно интегрированной среды **MathCAD**.

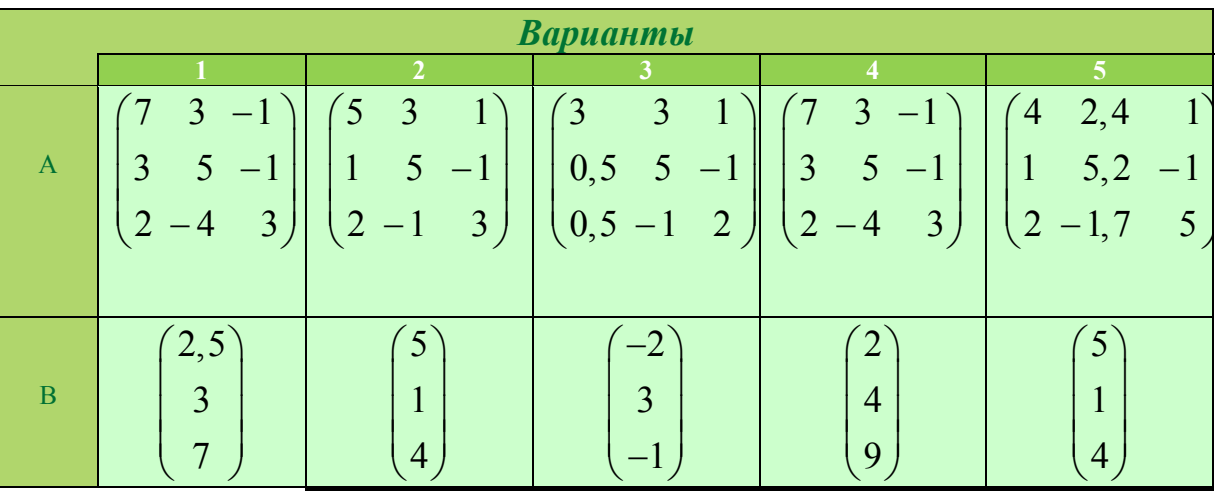

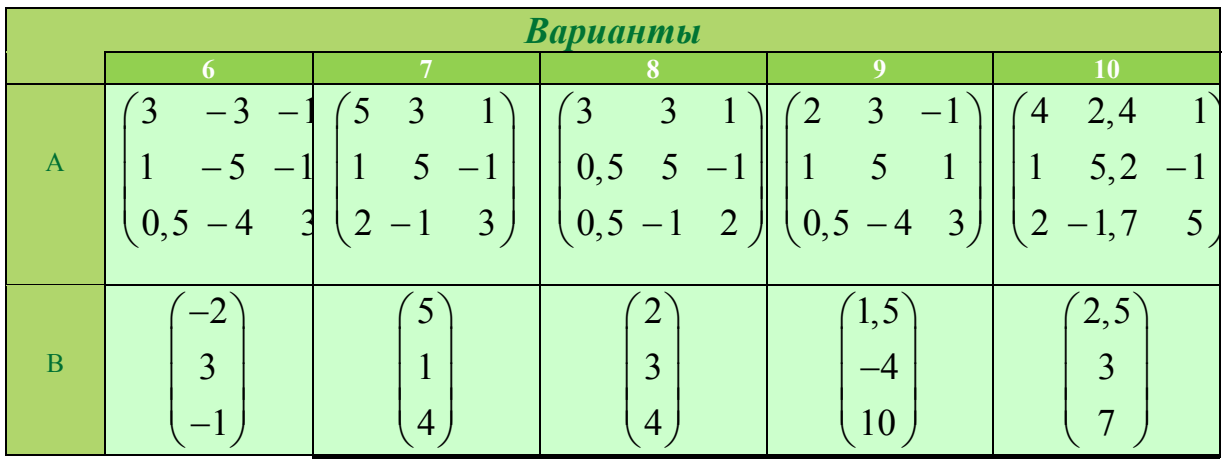

# ЛАБОРАТОРНАЯ РАБОТА № 3. РАСШЕПЛЕНИЕ КОМПЛЕКСНЫХ МАТРИЦ НА ДЕЙСТВИТЕЛЬНУЮ И МНИМУЮ ЧАСТИ. РЕШЕНИЯ НЕЛИНЕЙНЫХ АЛГЕБРАИЧЕСКИХ УРАВНЕНИЙ В ФОРМЕ БАЛАНСА ТОКОВ

### Цель работы. Научиться

• представлять комплексную систему *п* уравнений матрицу в виде системы 2п действительных уравнений;

•Записывать и решать нелинейные уравнения в форме баланса токов;

программы использование  $\bullet$ писать программно  $\mathbf{c}$ языка интегрированной среды MathCAD.

#### Теория

Часть первая. При расчетах установившихся режимов реальных энергетических систем возникают уравнения комплексными  $\mathbf{c}$ коэффициентами. Поэтому рассмотрим преобразование системы уравнений с комплексными коэффициентами в систему уравнений с действительными коэффициентами.

Пусть нужно решить комплексную систему уравнений

$$
\underline{\mathbf{Y}} = \begin{pmatrix} 2+6j & -1-3j \\ 2,5+2j & 2,5-6j \end{pmatrix}, \ \underline{\mathbf{I}} = \begin{pmatrix} 2-10j \\ -4+5j \end{pmatrix}, \ \underline{\mathbf{Y}} \cdot \underline{\mathbf{U}} = \underline{\mathbf{I}}
$$

Разобьем систему  $\underline{Y} \cdot \underline{U} = \underline{I}$  на действительную и мнимую части:

$$
\underline{\mathbf{Y}} = \mathbf{G} - j\mathbf{B}, \quad \underline{\mathbf{U}} = \mathbf{U}_r + j\mathbf{U}_i, \quad \underline{\mathbf{I}} = \mathbf{I}_r + j\mathbf{I}_i, \quad (\mathbf{G} - j\mathbf{B})(\mathbf{U}_r + j\mathbf{U}_i) = \mathbf{I}_r + j\mathbf{I}_i
$$

 $GU_r + BU_i + j(GU_2 - BU_1) = I_r + jI_i \rightarrow GU_r + BU_i = I_r, GU_i - BU_r = I_i$ В результате получаем систему уравнений

$$
\begin{pmatrix} \mathbf{G} & \mathbf{B} \\ -\mathbf{B} & \mathbf{G} \end{pmatrix} \begin{pmatrix} \mathbf{U}_r \\ \mathbf{U}_i \end{pmatrix} = \begin{pmatrix} \mathbf{I}_r \\ \mathbf{I}_i \end{pmatrix} \text{ with } \begin{pmatrix} \mathbf{B} & \mathbf{G} \\ \mathbf{G} & -\mathbf{B} \end{pmatrix} \begin{pmatrix} \mathbf{U}_i \\ \mathbf{U}_r \end{pmatrix} = \begin{pmatrix} \mathbf{I}_r \\ \mathbf{I}_i \end{pmatrix}.
$$

В нашем случае

$$
\mathbf{G} = \begin{pmatrix} g_{11} g_{12} \\ g_{21} g_{22} \end{pmatrix} = \begin{pmatrix} 2 & -1 \\ 2 & 5 \end{pmatrix}, \mathbf{B} = \begin{pmatrix} b_{11} b_{12} \\ b_{21} b_{22} \end{pmatrix} = \begin{pmatrix} -6 & 3 \\ -2 & 6 \end{pmatrix},
$$
  

$$
\begin{cases} I_1 = I_1' + jI_1'' \\ I_2 = jI_2' + jI_2'' \end{cases}, \mathbf{I}_r = \begin{pmatrix} I_1' \\ I_2' \end{pmatrix} = \begin{pmatrix} 2 \\ -4 \end{pmatrix}, \mathbf{I}_i = \begin{pmatrix} I_1'' \\ I_2'' \end{pmatrix} = \begin{pmatrix} -10 \\ 5 \end{pmatrix}
$$

$$
\begin{pmatrix} 2 & -1 & -6 & 3 \ 2,5 & 2,5 & -2 & 6 \ 6 & -3 & 2 & -1 \ 2 & -6 & 2,5 & 2,5 \ \end{pmatrix} \cdot \begin{pmatrix} U_1' \\ U_2' \\ U_1'' \\ U_2'' \end{pmatrix} = \begin{pmatrix} 2 \\ -4 \\ -10 \\ 5 \end{pmatrix}
$$

Решаем эту систему и получаем

$$
\begin{pmatrix} U_1' \\ U_2' \\ U_1'' \\ U_2'' \end{pmatrix} = \begin{pmatrix} -2,128 \\ -1,456 \\ -0,464 \\ 0,672 \end{pmatrix}, \quad \begin{cases} \underline{U}_1 = -2,128 - j0,464 \\ \underline{U}_2 = -1,456 + j0,672 \\ \end{cases}, \quad \begin{cases} \underline{U}_1 = 2,178e^{-j167,699} \\ \underline{U}_2 = 1,604e^{j155,225^\circ} \\ \end{cases}
$$

Часть вторая. С помощью выше описанного метода расщепления комплексных матриц на действительные можно решать и нелинейные уравнения. Рассмотрим как такой метод можно использовать для определения потенциалов энергосистемы в форме баланса токов.

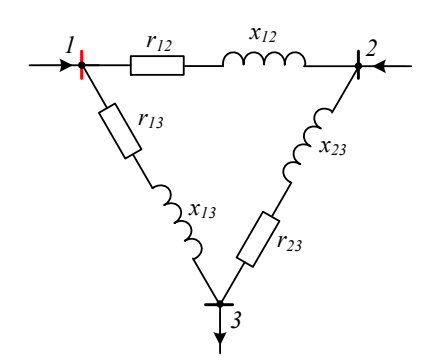

Приведем пример решения для схемы, приведенной ниже с балансирующим узлом  $U_3 = U_6$ . Составим уравнения баланса токов, учитывая, что величина балансирующего узла:

$$
\begin{pmatrix} Y_{11} & -Y_{21} \\ -Y_{21} & Y_{22} \end{pmatrix} \begin{pmatrix} U_1 \\ U_2 \end{pmatrix} = \begin{pmatrix} I_1 \\ I_2 \end{pmatrix} + \begin{pmatrix} Y_{13}U_6 \\ Y_{23}U_6 \end{pmatrix},
$$

$$
Y = g - jb
$$
,  $S = P + jQ$ ,  $I = I_r + jI_i$ ,  $YU_6 = gU_6 + jbU_6$ 

$$
\begin{pmatrix} I_1 \\ I_2 \end{pmatrix} = \begin{pmatrix} I_{1r} + jI_{1i} \\ I_{2r} + jI_{2i} \end{pmatrix} = \begin{pmatrix} S_1^* \\ U_1^* \\ S_2^* \\ U_2^* \end{pmatrix} = \begin{pmatrix} \frac{P_1U_{1r} + Q_1U_{1i}}{U_{1r}^2 + U_{1i}^2} + j\frac{P_1U_{1i} - Q_1U_{1r}}{U_{1r}^2 + U_{1i}^2} \\ \frac{P_2U_{2r} + Q_2U_{2i}}{U_{2r}^2 + U_{2i}^2} + j\frac{P_2U_{2i} - Q_2U_{2r}}{U_{2r}^2 + U_{2i}^2} \end{pmatrix}
$$

Теперь комплексное уравнение баланса токов можно записать в виде действительной системы уравнений:

$$
\begin{pmatrix}\ng_{11} & g_{12} & b_{11} & b_{12} \\
g_{21} & g_{22} & b_{21} & b_{22} \\
-b_{11} & -b_{12} & g_{11} & g_{12} \\
-b_{21} & -b_{22} & g_{21} & g_{22}\n\end{pmatrix}\n\begin{pmatrix}\nU_{1r} \\
U_{2r} \\
U_{1i} \\
U_{2i}\n\end{pmatrix}\n=\n\begin{pmatrix}\ng_{13}U_6 \\
I_{2r} \\
I_{1i} \\
I_{2i}\n\end{pmatrix} +\n\begin{pmatrix}\ng_{13}U_6 \\
g_{23}U_6 \\
-b_{13}U_6 \\
-b_{23}U\n\end{pmatrix},
$$

или подставляя значение токов через потенциалы и мощность, получаем

$$
\begin{pmatrix}\ng_{11} & g_{12} & b_{11} & b_{12} \\
g_{21} & g_{22} & b_{21} & b_{22} \\
-b_{11} & -b_{12} & g_{11} & g_{12} \\
-b_{21} & -b_{22} & g_{21} & g_{22}\n\end{pmatrix}\n\begin{pmatrix}\nU_{1r} \\
U_{2r} \\
U_{2r} \\
U_{1i} \\
U_{2i}\n\end{pmatrix} = \begin{pmatrix}\n\frac{P_1U_{1r} + Q_1U_{1i}}{U_{2r}^2 + U_{2i}^2} \\
\frac{P_2U_{2r} + Q_2U_{2i}}{U_{2r}^2 + U_{2i}^2} \\
\frac{P_1U_{1i} - Q_1U_{1r}}{U_{1r}^2 + U_{1i}^2} \\
\frac{P_2U_{2i} - Q_2U_{2r}}{U_{2r}^2 + U_{2i}^2}\n\end{pmatrix} + \begin{pmatrix}\ng_{13}U_6 \\
g_{23}U_6 \\
-b_{13}U_6 \\
-b_{23}U\n\end{pmatrix}
$$

Полученную систему можно решить одним из выше рассмотренных методов итераций.

 Приведем **пример** применения описанного алгоритма с использованием MathCAD.

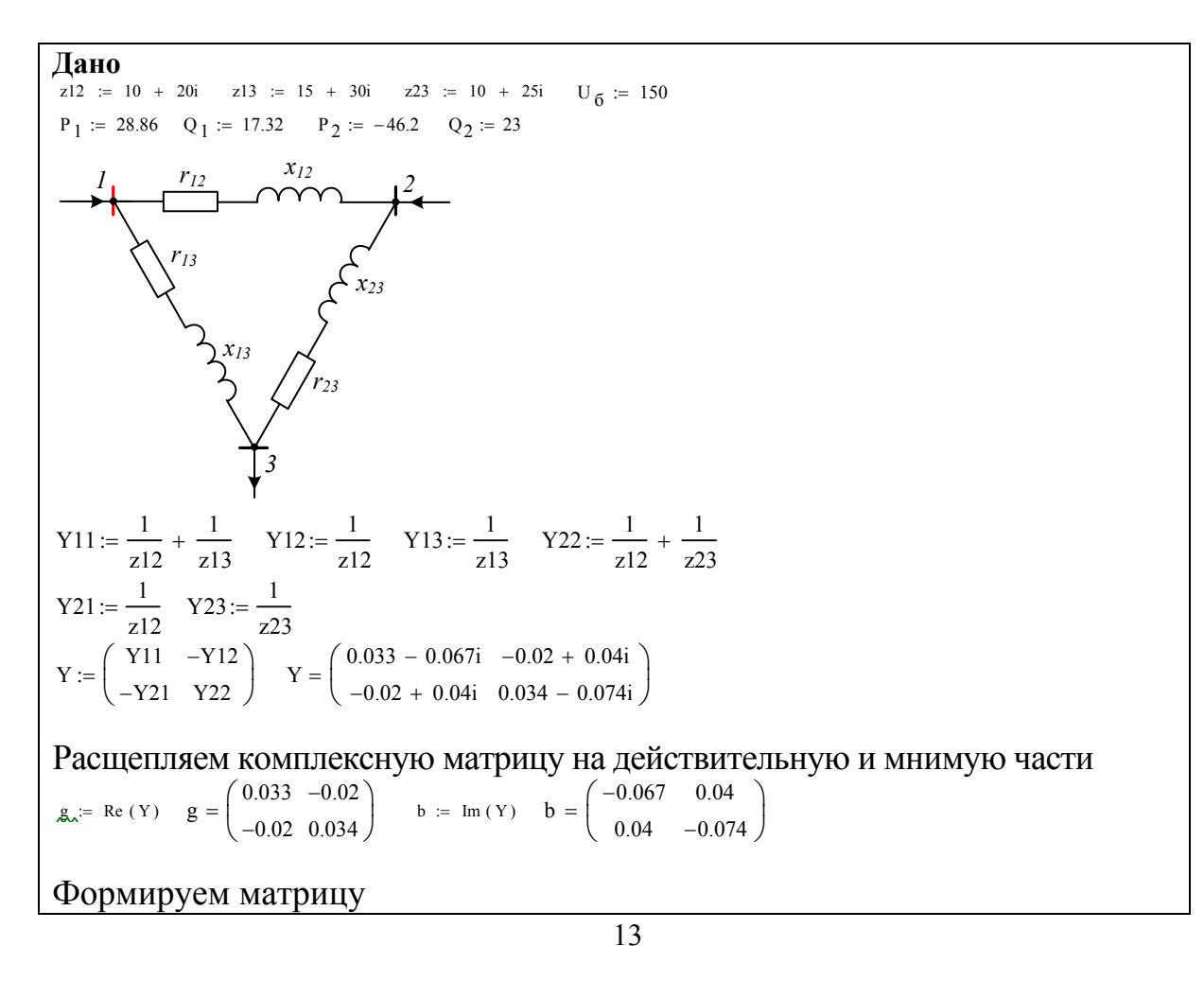

$$
Y \begin{pmatrix} U_0 + j \cdot U_2 \\ U_1 + j \cdot U_3 \end{pmatrix} = \begin{pmatrix} 2.187 - 4.114i \\ 1.761 - 5.314i \end{pmatrix} \begin{pmatrix} P_1 - Q_1 \cdot j \\ U_0 - j \cdot U_2 \\ P_2 - Q_2 \cdot j \\ U_1 - j \cdot U_3 \end{pmatrix} + \begin{pmatrix} Y13 \\ Y23 \end{pmatrix} \cdot U_6 = \begin{pmatrix} 2.187 - 4.114i \\ 1.761 - 5.314i \end{pmatrix}
$$

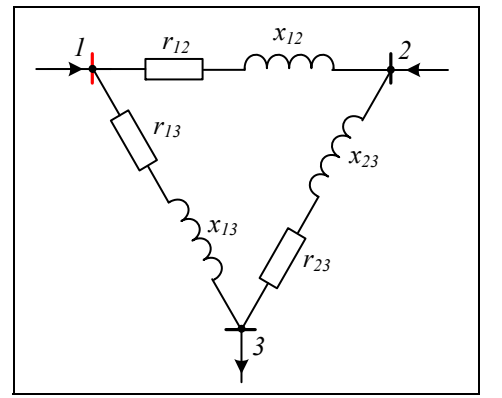

## Условия для выполнения работы № 3

Для заданной схемы найти потенциалы в требуемых узлах, если заданы сопротивления ветвей, значение напряжения базового узла и полные мощности в узлах. Задачу решить методом расщепления комплексной матрицы на действительные. Нелинейные уравнения потенциалов представить в форме баланса токов и решить методом простой итерации.

В таблице напряжения даны в кВ, Мощности активная и реактивная в МВт и Мвар соответственно, сопротивления ветвей  $B$  OM

Работу сделать с использованием программно интегрированной среды **MathCAD** 

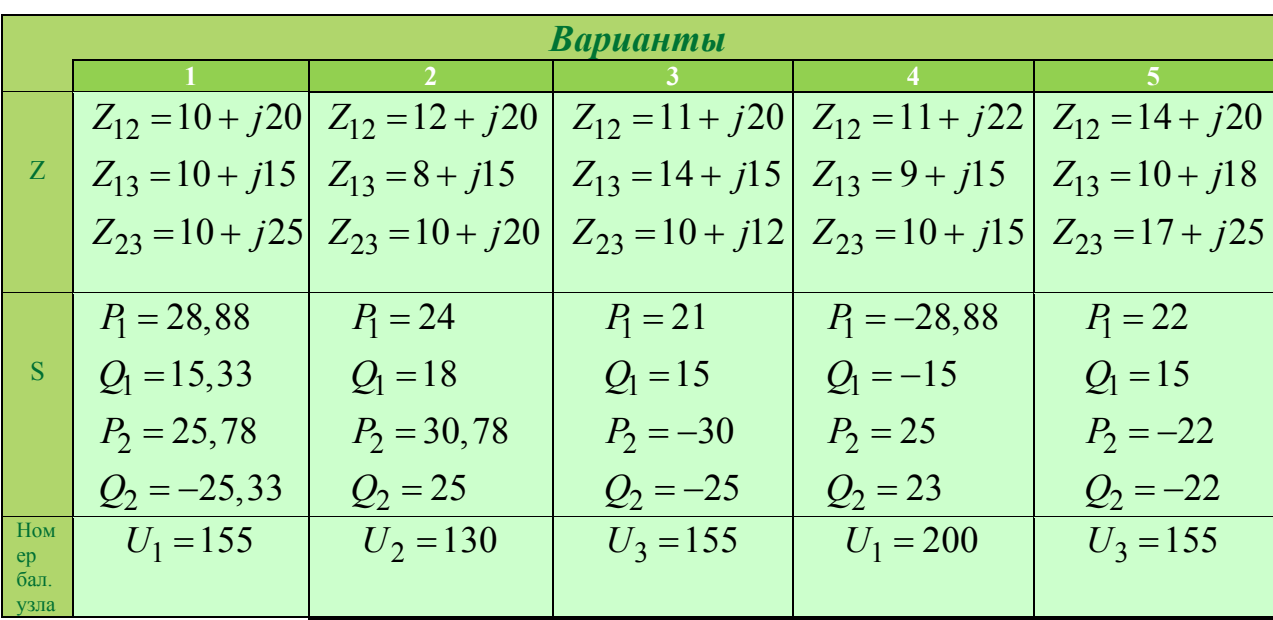

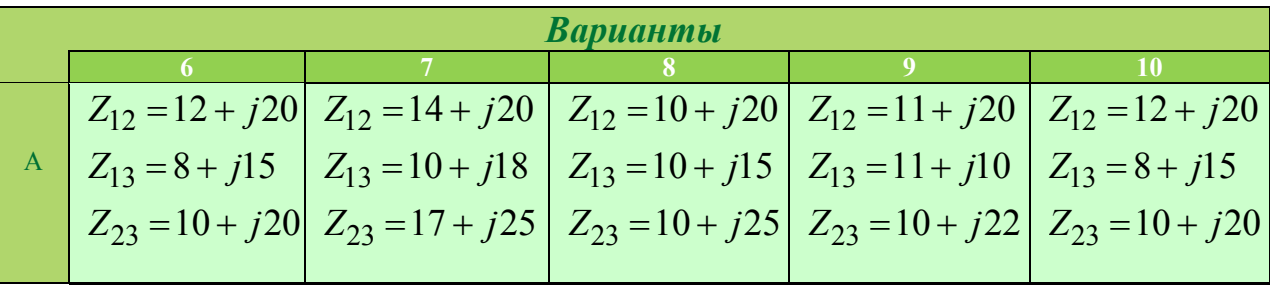

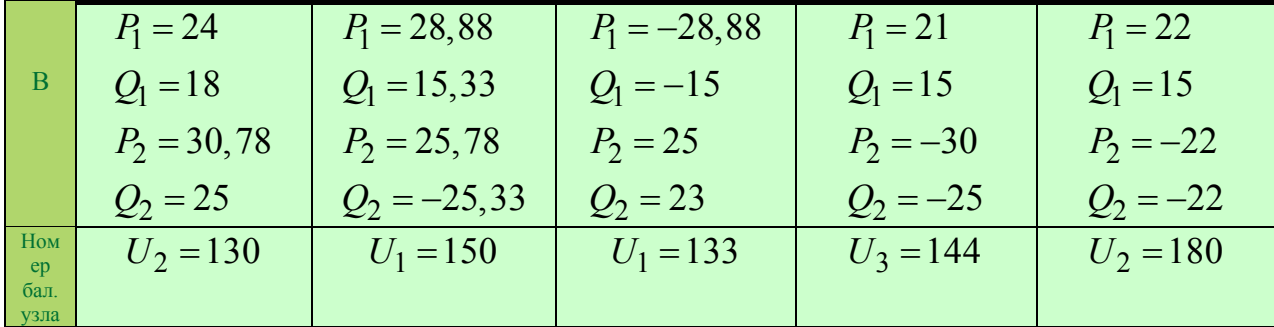

# ЛАБОРАТОРНАЯ РАБОТА № 4. РЕШЕНИЕ НЕЛИНЕЙНЫХ УРАВНЕНИЙ УЗЛОВЫХ НАПРЯЖЕНИЙ В ФОРМЕ БАЛАНСА МОЩНОСТИ. МЕТОЛ НЬЮТОНА.

#### Цель работы. Научиться:

• записывать и решать нелинейные уравнения в форме баланса мощностей:

• решать нелинейные алгебраические уравнения методом Ньютона;

• писать использование программы  $\mathbf{c}$ языка программно интегрированной среды MathCAD.

#### Теория

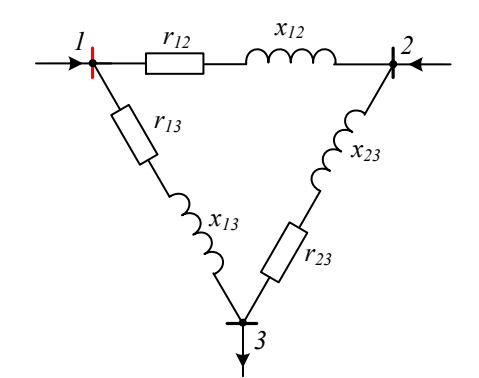

Пусть рассматриваемой  $\mathbf{B}$ схеме балансирующим узлом является первый узел. Тогда уравнения узловых потенциалов будут иметь вид:

$$
\begin{cases} \left(\underline{Y}_{21} + \underline{Y}_{23}\right)\underline{U}_2 - \underline{U}_3 \underline{Y}_{23} = \underline{I}_2 + U_1 \underline{Y}_{21} \\ -\underline{U}_2 \underline{Y}_{32} + \left(\underline{Y}_{31} + \underline{Y}_{32}\right)\underline{U}_3 = \underline{I}_3 + U_1 \underline{Y}_{31} \end{cases}
$$

Напоминаем, что величина напряжение балансирующего узла является действительной. Перепишем это уравнений

через мощности узлов

$$
(\underline{Y}_{21} + \underline{Y}_{23})\underline{U}_2 - \underline{U}_3 \underline{Y}_{23} = \frac{\underline{S}_2^*}{\underline{U}_2^*} + U_1 \underline{Y}_{21}
$$

$$
-\underline{U}_2 \underline{Y}_{32} + (\underline{Y}_{31} + \underline{Y}_{32})\underline{U}_3 = \frac{\underline{S}_3^*}{\underline{U}_3^*} + U_1 \underline{Y}_{31}
$$

Перепишем эти уравнения, освободившись от знаменателя:

$$
\begin{cases} \n\left(\underline{Y}_{21} + \underline{Y}_{23}\right) \underline{U}_2 \underline{U}_2^* - \underline{U}_3 \underline{U}_2^* \underline{Y}_{23} = \underline{S}_2^* + \underline{U}_2^* \underline{U}_1 \underline{Y}_{21} \\ \n-\underline{U}_2 \underline{U}_3^* \underline{Y}_{32} + \left(\underline{Y}_{31} + \underline{Y}_{32}\right) \underline{U}_3 \underline{U}_3^* = \underline{S}_3^* + \underline{U}_3^* \underline{U}_1 \underline{Y}_{31} \n\end{cases}
$$

Для удобства введем новые обозначения для собственных проводимостей узлов. Для *i* - того узла  $\underline{Y}_{ii} = (\underline{Y}_{im} + \underline{Y}_{ik})$ (собственная проводимость узла), тогла

$$
\begin{cases}\n\underline{-Y}_{22}\underline{U}_2\underline{U}_2^* - \underline{U}_3\underline{U}_2^* \underline{Y}_{23} = \underline{S}_2^* + \underline{U}_2^* \underline{U}_1 \underline{Y}_{21} \\
-\underline{U}_2 \underline{U}_3^* \underline{Y}_{32} - \underline{Y}_{33}\underline{U}_3 \underline{U}_3^* = \underline{S}_3^* + \underline{U}_3^* \underline{U}_1 \underline{Y}_{31}\n\end{cases}
$$

Введем функции небаланса мощностей (невязка)

$$
\begin{cases}\n\underline{W}_{S2} = \underline{S}_2^* - \underline{Y}_{22} \underline{U}_2 \underline{U}_2^* + \underline{U}_2^* \underline{U}_1 \underline{Y}_{21} + \underline{U}_3 \underline{U}_2^* \underline{Y}_{23} \\
\underline{W}_{S3} = \underline{S}_3^* - \underline{Y}_{33} \underline{U}_3 \underline{U}_3^* + \underline{U}_3^* \underline{U}_1 \underline{Y}_{31} + \underline{U}_2 \underline{U}_3^* \underline{Y}_{32}\n\end{cases}
$$

 $U_iU_i^* = U_i^2$ , Если **что** учесть,  $\underline{U}_m \underline{U}_k^* = U_m e^{j\delta_m} U_k e^{-j\delta_k} = U_m U_k e^{-j\delta_{km}}, \delta_{km} = \delta_k - \delta_m$  и, что проводимость ветви представляется в виде суммы действительной и мнимой частей:  $\underline{Y} = g - jb$ , тогда произведения вида  $\underline{U}_k^* \underline{U}_m \underline{Y}_{km}$  представятся в виде

$$
\underline{U}_k^* \underline{U}_m \underline{Y}_{km} = U_k U_m e^{-j\delta_{km}} (g_{km} - jb_{km}) =
$$
  
=  $U_k U_m [\cos(\delta_{km}) - j \sin(\delta_{km})](g_{km} - jb_{km}) =$   
=  $U_k U_m [g_{km} \cos(\delta_{km}) - b_{km} \sin(\delta_{km})] - jU_k U_m [b_{km} \cos(\delta_{km}) + g_{km} \sin(\delta_{km})]$ 

Разделим уравнения баланса на действительную и мнимую части учитывая, что  $\underline{S}_i^* = P_i - jQ_i$  получим четыре выражения

$$
\begin{cases}\nw_{P2} = P_2 - g_{22}U_2^2 + U_2U_1(g_{21}\cos(\delta_{21}) - b_{21}\sin(\delta_{21})) + U_2U_3(g_{23}\cos(\delta_{23}) - b_{23}\sin(\delta_{23})) \\
w_{P3} = P_3 - g_{33}U_3^2 + U_3U_1(g_{31}\cos(\delta_{31}) - b_{31}\sin(\delta_{31})) + U_3U_2(g_{32}\cos(\delta_{32}) - b_{23}\sin(\delta_{32})) \\
w_{Q2} = Q_2 - b_{22}U_2^2 + U_2U_1(b_{21}\cos(\delta_{21}) + g_{21}\sin(\delta_{21})) + U_2U_3(b_{23}\cos(\delta_{23}) + g_{23}\sin(\delta_{23})) \\
w_{Q3} = Q_3 - b_{33}U_3^2 + U_3U_1(b_{31}\cos(\delta_{31}) + g_{31}\sin(\delta_{31})) + U_3U_2(b_{32}\cos(\delta_{32}) - g_{23}\sin(\delta_{32}))\n\end{cases}
$$

Получили четыре нелинейных уравнений с четырьмя неизвестными  $U_2, \delta_2, U_3, \delta_3$ . Чтобы найти корни этой системы уравнений будем использовать метод Ньютона. Запишем итерационное уравнение Ньютона для поиска корней

$$
\mathbf{x} = \mathbf{x}_0 - \frac{\mathbf{f}(x)}{\partial \mathbf{f}(x) / \partial \mathbf{x}}
$$

В нашем случае величины приведенные в формуле имеют значения:

$$
\mathbf{x} = \begin{pmatrix} U_2 \\ U_3 \\ \delta_2 \\ \delta_3 \end{pmatrix}, \mathbf{f}(x) = \begin{pmatrix} w_{P2} \\ w_{P3} \\ w_{Q2} \\ w_{Q3} \end{pmatrix}, \partial \mathbf{f}(x) / \partial \mathbf{x} = \begin{pmatrix} \frac{\partial w_{P2}}{\partial U_2} & \frac{\partial w_{P3}}{\partial U_2} & \frac{\partial w_{Q3}}{\partial U_2} \\ \frac{\partial w_{P2}}{\partial U_3} & \frac{\partial w_{P3}}{\partial U_3} & \frac{\partial w_{Q2}}{\partial U_3} & \frac{\partial w_{Q3}}{\partial U_3} \\ \frac{\partial w_{P2}}{\partial \delta_2} & \frac{\partial w_{P3}}{\partial \delta_2} & \frac{\partial w_{Q2}}{\partial \delta_2} & \frac{\partial w_{Q3}}{\partial \delta_2} \\ \frac{\partial w_{P2}}{\partial \delta_3} & \frac{\partial w_{P3}}{\partial \delta_3} & \frac{\partial w_{Q2}}{\partial \delta_3} & \frac{\partial w_{Q3}}{\partial \delta_3} \end{pmatrix}
$$

Сначала мы должны найти производные от каждой функции по каждой переменной, то есть

$$
\begin{bmatrix} \frac{\partial w_{P2}}{\partial U_2}, \frac{\partial w_{P2}}{\partial U_3}, \frac{\partial w_{P2}}{\partial \delta_2}, \frac{\partial w_{P2}}{\partial \delta_3} & \frac{\partial w_{P3}}{\partial U_2}, \frac{\partial w_{P3}}{\partial U_3}, \frac{\partial w_{P3}}{\partial \delta_2}, \frac{\partial w_{P3}}{\partial \delta_3} \\ \frac{\partial w_{Q2}}{\partial U_2}, \frac{\partial w_{Q2}}{\partial U_3}, \frac{\partial w_{Q2}}{\partial \delta_2}, \frac{\partial w_{Q2}}{\partial \delta_2}, \frac{\partial w_{Q2}}{\partial \delta_3} & \frac{\partial w_{Q3}}{\partial U_2}, \frac{\partial w_{Q3}}{\partial U_3}, \frac{\partial w_{Q3}}{\partial \delta_2}, \frac{\partial w_{Q3}}{\partial \delta_3} \end{bmatrix}
$$

В результате получаем матричное уравнение

$$
\begin{pmatrix}\n\frac{\partial w_{P2}}{\partial U_2} & \frac{\partial w_{P2}}{\partial U_3} & \frac{\partial w_{P2}}{\partial \delta_2} & \frac{\partial w_{P2}}{\partial \delta_3} \\
\frac{\partial w_{P3}}{\partial U_2} & \frac{\partial w_{P3}}{\partial U_3} & \frac{\partial w_{P3}}{\partial \delta_2} & \frac{\partial w_{P3}}{\partial \delta_3} \\
\frac{\partial w_{Q2}}{\partial U_2} & \frac{\partial w_{Q2}}{\partial U_3} & \frac{\partial w_{Q2}}{\partial \delta_2} & \frac{\partial w_{Q2}}{\partial \delta_3} \\
\frac{\partial w_{Q2}}{\partial U_2} & \frac{\partial w_{Q2}}{\partial U_3} & \frac{\partial w_{Q2}}{\partial \delta_2} & \frac{\partial w_{Q2}}{\partial \delta_3} \\
\frac{\partial w_{Q3}}{\partial U_2} & \frac{\partial w_{Q3}}{\partial U_3} & \frac{\partial w_{Q3}}{\partial \delta_2} & \frac{\partial w_{Q3}}{\partial \delta_3}\n\end{pmatrix}\n\begin{pmatrix}\n\Delta U_2 \\
\Delta U_3 \\
\Delta \delta_3\n\end{pmatrix}\n=\n\begin{pmatrix}\nw_{P2}(U_2, U_3, \delta_2, \delta_3) \\
w_{P3}(U_2, U_3, \delta_2, \delta_3) \\
w_{Q3}(U_2, U_3, \delta_2, \delta_3)\n\end{pmatrix},
$$

где

$$
\begin{pmatrix}\n\Delta U_2 \\
\Delta U_3 \\
\Delta \delta_2 \\
\Delta \delta_3\n\end{pmatrix} = \begin{pmatrix}\nU_2^{(1)} - U_2^{(0)} \\
U_3^{(1)} - U_3^{(0)} \\
\delta_2^{(1)} - \delta_2^{(0)} \\
\delta_3^{(1)} - \delta_3^{(0)}\n\end{pmatrix}
$$
nonpabku k nepemethh

Технология решения системы уравнений такова. Подставляем везде, где встречаются переменные  $U_2$ ,  $\delta_2$ ,  $U_3$ ,  $\delta_3$  в уравнении их стартовые (нулевые) приближения  $U_2^{(0)}, U_3^{(0)}, \delta_2^{(0)}, \delta_3^{(0)}$ . Затем определяется вектор-поправку  $\begin{pmatrix} \Delta U_2 \\ \Delta U_3 \\ \Delta \delta_2 \\ \Delta \delta_3 \end{pmatrix}$ решая уравнение  $\sim -1$ 

$$
\begin{pmatrix}\n\Delta U_2 \\
\Delta U_3 \\
\Delta \delta_3\n\end{pmatrix} = \begin{pmatrix}\n\frac{\partial w_{P2}}{\partial U_2} & \frac{\partial w_{P2}}{\partial U_3} & \frac{\partial w_{P2}}{\partial \delta_2} & \frac{\partial w_{P2}}{\partial \delta_3} \\
\frac{\partial w_{P3}}{\partial U_2} & \frac{\partial w_{P3}}{\partial U_3} & \frac{\partial w_{P3}}{\partial \delta_2} & \frac{\partial w_{P3}}{\partial \delta_3} \\
\frac{\partial w_{Q2}}{\partial U_2} & \frac{\partial w_{Q2}}{\partial U_3} & \frac{\partial w_{Q2}}{\partial \delta_2} & \frac{\partial w_{Q2}}{\partial \delta_3} \\
\frac{\partial w_{Q3}}{\partial U_2} & \frac{\partial w_{Q3}}{\partial U_3} & \frac{\partial w_{Q3}}{\partial \delta_2} & \frac{\partial w_{Q3}}{\partial \delta_3}\n\end{pmatrix}\n\begin{pmatrix}\nw_{P2}(U_2, U_3, \delta_2, \delta_3) \\
w_{P3}(U_2, U_3, \delta_2, \delta_3) \\
w_{Q2}(U_2, U_3, \delta_2, \delta_3) \\
w_{Q3}(U_2, U_3, \delta_2, \delta_3)\n\end{pmatrix}
$$

Если порядок матрицы высокий для решения уравнений используют методы Гаусса, простой итерации или Зейделя. Затем найденные поправки используем для определения следующих стартовых значений

$$
\begin{pmatrix} U_2^{(1)} \\ U_3^{(1)} \\ \delta_2^{(1)} \\ \delta_3^{(1)} \end{pmatrix} = \begin{pmatrix} U_2^{(0)} \\ U_3^{(0)} \\ \delta_2^{(0)} \\ \delta_3^{(0)} \end{pmatrix} + \begin{pmatrix} \Delta U_2 \\ \Delta U_3 \\ \Delta \delta_2 \\ \Delta \delta_3 \end{pmatrix}
$$

Далее этот процесс повторяется до тех пор, пока максимальная из поправок не будет меньше наперёд заданного малого числа  $\varepsilon$ .

Приведем пример. Определить потенциалы узлов для приведенной схемы, если балансирующим узлом является третий узел. Заданы полные

мощности в первом и во втором узлах, известь потенциал балансирующего узла.

Для расчета будем использовать уравнения напряжений в форме баланса мощностей. Для решения нелинейного уравнения будем использовать метод Ньютона

 $x_{1}$  $Z_{12}$  = 10 + 20j  $Z_{13}$  = 15 + 30j  $Z_{23}$  = 10 + 25j<br>  $U_b$  = 150  $P_1$  = 28.86  $Q_1$  = 17.32  $P_2$  = -46.2  $Q_2$  = 23 Формируем элементы матрицы проводимости  $Y_{11} := \frac{1}{Z_{12}} + \frac{1}{Z_{13}}$   $Y_{12} = \frac{1}{Z_{12}}$   $Y_{13} = \frac{1}{Z_{12}}$  $Y_{22} := \frac{1}{Z_{12}} + \frac{1}{Z_{23}} Y_{23} := \frac{1}{Z_{23}} Y_{21} = Y_{12}$  $(g_{11} \t g_{12} \t g_{21} \t g_{22} \t g_{13} \t g_{23}) = \text{Re}((Y_{11} \t Y_{12} \t Y_{21} \t Y_{22} \t Y_{13} \t Y_{23}))$ <br>  $(b_{11} \t b_{12} \t b_{21} \t b_{22} \t b_{13} \t b_{23}) = -\text{Im}((Y_{11} \t Y_{12} \t Y_{21} \t Y_{22} \t Y_{13} \t Y_{23}))$ Формируем функции небаланса мощности -невязку  $W_{p1}(u_1, u_2, \phi_1, \phi_2) := P_1 - g_{11}u_1^2 + u_1u_2(g_{12}\cos(\phi_2 - \phi_1) + b_{12}\sin(\phi_2 - \phi_1)) + u_1U_b \cdot (\cos(\phi_1) \cdot g_{13} - b_{13}\sin(\phi_1))$  $W_{q1}(u_1, u_2, \varphi_1, \varphi_2) := Q_1 - b_{11}u_1^2 - u_1u_2 \cdot (-b_{12}\cos(\varphi_2 - \varphi_1) + g_{12}\sin(\varphi_2 - \varphi_1)) + u_1 \cdot U_b \cdot (\sin(\varphi_1) \cdot g_{13} + \cos(\varphi_1) \cdot b_{13})$  $W_{p2}(u_1, u_2, \varphi_1, \varphi_2) := P_2 - g_{22} u_2^2 + u_1 u_2 (g_{12} \cos(\varphi_1 - \varphi_2) + b_{21} \sin(\varphi_1 - \varphi_2)) + u_2 U_b \cdot (\cos(\varphi_2) \cdot g_{23} - b_{23} \sin(\varphi_2))$  $W_{q2}(u_1, u_2, \varphi_1, \varphi_2) := Q_2 - b_2 \alpha_2^2 - u_1 u_2 (-b_2 \cos(\varphi_1 - \varphi_2) + g_2 \sin(\varphi_1 - \varphi_2)) + u_2 U_b \sin(\varphi_2) g_2 + \cos(\varphi_2) b_2 g_1$ Формируем матрицу Якоби - Якобиан  $\frac{\partial}{\partial u}W_p_1(u_1,u_2,\phi_1,\phi_2)\frac{\partial}{\partial u_2}W_p_1(u_1,u_2,\phi_1,\phi_2)\frac{\partial}{\partial \phi_1}W_p_1(u_1,u_2,\phi_1,\phi_2)\frac{\partial}{\partial \phi_2}W_p_1(u_1,u_2,\phi_1,\phi_2)$  $D\hspace{-1mm}\left(\vphantom{\int}u_1,u_2,\phi_1,\phi_2\right) := \left|\begin{array}{cc} \vphantom{\int\limits^x}\frac{\partial}{\partial u_1}W_{q\,1}\hspace{-1mm}(u_1,u_2,\phi_1,\phi_2) & \frac{\partial}{\partial u_2}W_{q\,1}\hspace{-1mm}(u_1,u_2,\phi_1,\phi_2) & \frac{\partial}{\partial \phi_1}W_{q\,1}\hspace{-1mm}(u_1,u_2,\phi_1,\phi_2) & \frac{\partial}{\partial \phi_2}W_{q\,1}\hspace{-1mm}(u_1,u_2,\phi_1,\phi_2) \end{array}\right$  $\begin{array}{ccc} \frac{\partial}{\partial u_1}w_q \not\geq u_1, u_2, \phi_1, \phi_2 \end{array} \hspace{0.05cm} \frac{\partial}{\partial u_2}w_q \not\geq u_1, u_2, \phi_1, \phi_2 \end{array} \hspace{0.05cm} \frac{\partial}{\partial \phi_1}w_q \not\mid \begin{pmatrix} u_1, u_2, \phi_1, \phi_2 \end{pmatrix} \hspace{0.05cm} \frac{\partial}{\partial \phi_2}w_q \not\mid \begin{pmatrix} u_1, u_2, \phi_1, \phi_2 \end{pmatrix}$  $\mathbb{W}\left(u_1, u_2, \phi_1, \phi_2\right) := \begin{pmatrix} w_{p1}\left(u_1, u_2, \phi_1, \phi_2\right) \\ w_{p2}\left(u_1, u_2, \phi_1, \phi_2\right) \\ w_{q1}\left(u_1, u_2, \phi_1, \phi_2\right) \end{pmatrix}$ Приведем три итерации

$$
U := \begin{pmatrix} 150 \\ 150 \\ 0 \\ 0 \end{pmatrix} \begin{pmatrix} u_1 \\ u_2 \\ \phi_1 \\ \phi_2 \end{pmatrix} := U \text{ squareM approximation}
$$
  
\n1)-**Hrep.**  $\Delta(u_1, u_2, \phi_1, \phi_2) := D(u_1, u_2, \phi_1, \phi_2)^{-1}$ . $W(u_1, u_2, \phi_1, \phi_2) = \frac{2852933}{|A(u_1, u_2, \phi_1, \phi_2)|} = \frac{2852933}{0.00781}$   
\n
$$
\Delta U := \begin{pmatrix} u_1 \\ u_2 \\ \phi_1 \\ \phi_2 \end{pmatrix} = \Delta(u_1, u_2, \phi_1, \phi_2) = U(u_1, u_2, \phi_1, \phi_2)^{-1}
$$
. $W(u_1, u_2, \phi_1, \phi_2) = U(u_1, u_2, \phi_1, \phi_2) = U(u_1, u_2, \phi_1, \phi_2)^{-1}$ . $W(u_1, u_2, \phi_1, \phi_2) = \frac{2852933}{0.00781}$   
\n2) - **Hrep.**  $\Delta(u_1, u_2, \phi_1, \phi_2) := D(u_1, u_2, \phi_1, \phi_2)^{-1}$ . $W(u_1, u_2, \phi_1, \phi_2) = \frac{2852933}{0.00215}$   
\n3) **Hrep.**  $\Delta(u_1, u_2, \phi_1, \phi_2) = U(u_1, u_2, \phi_1, \phi_2)^{-1}$ . $W(u_1, u_2, \phi_1, \phi_2) = \frac{2852933}{16000} = \frac{2852933}{0.00215}$   
\n3) **Hrep.**  $\Delta(u_1, u_2, \phi_1, \phi_2) = U(u_1, u_2, \phi_1, \phi_2)^{-1}$ . $W(u_1, u_2, \phi_1, \phi_2) = \frac{2852933}{1600} = \frac{2852933}{0.00215}$   
\n3) **H**

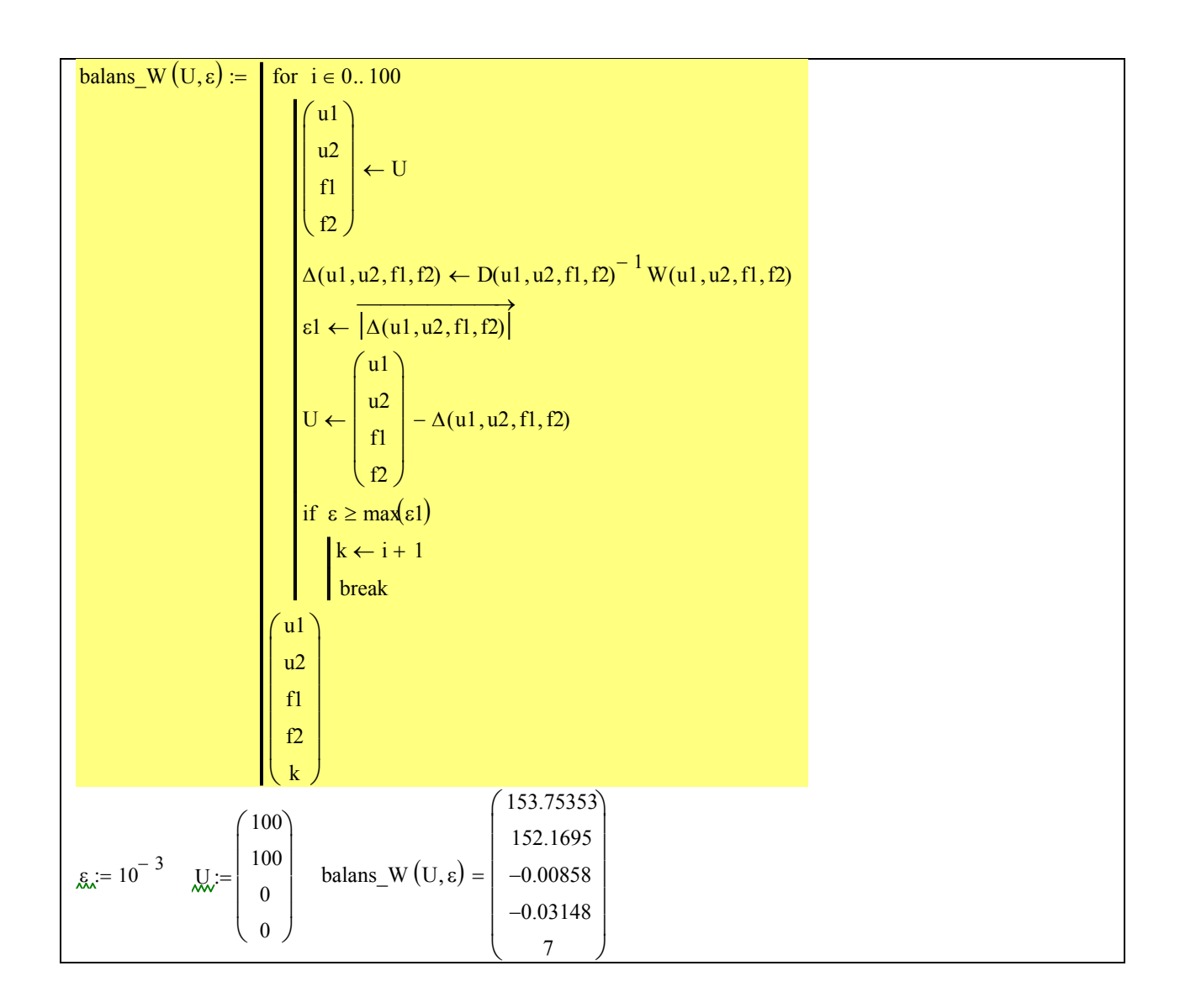

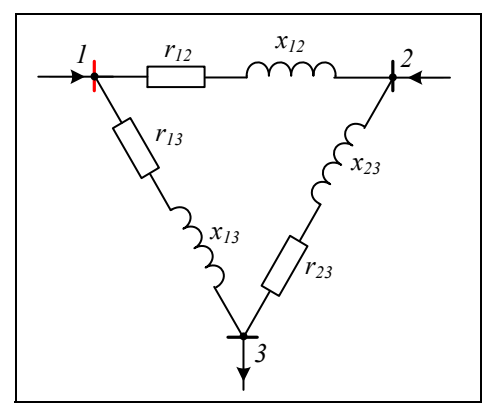

#### Условия для выполнения работы № 4

Для заданной схемы найти потенциалы в требуемых узлах, если заданы сопротивления ветвей, значение напряжения базового узла и Нелинейные полные мощности узлах.  $\mathbf{B}$ уравнения потенциалов представить в форме баланса мощности и решить методом итерации Ньютона.

В таблице напряжения даны в кВ, Мощности активная и реактивная в МВт и Мвар соответственно, сопротивления ветвей в Ом.

Работу сделать с использованием программно интегрированной среды MathCAD.

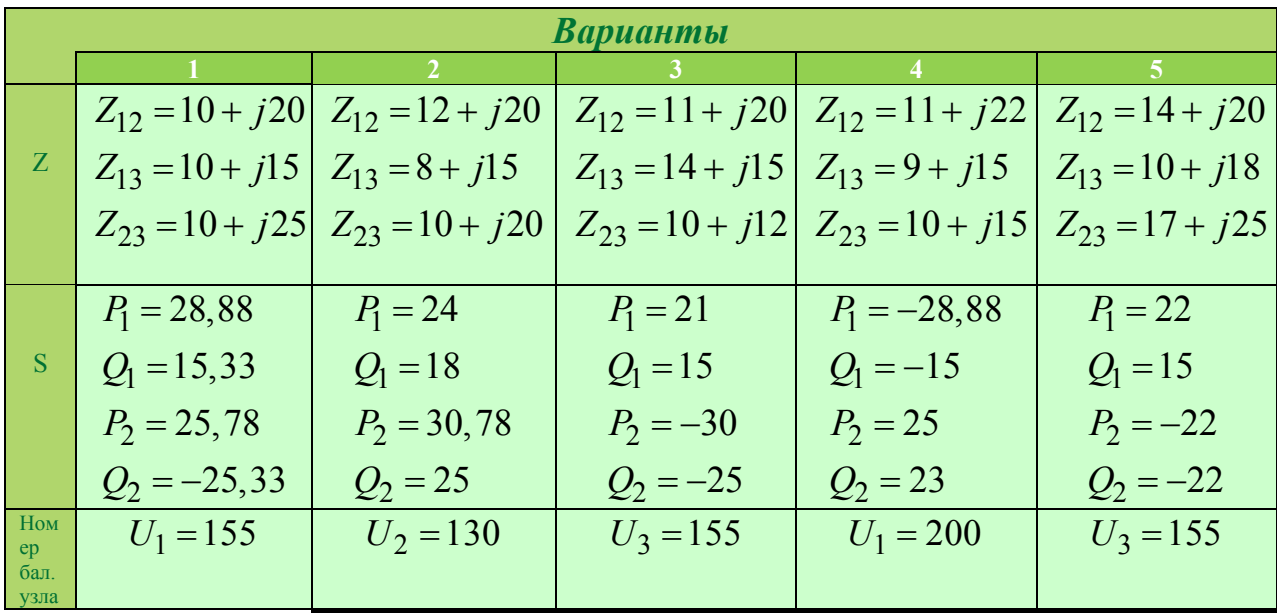

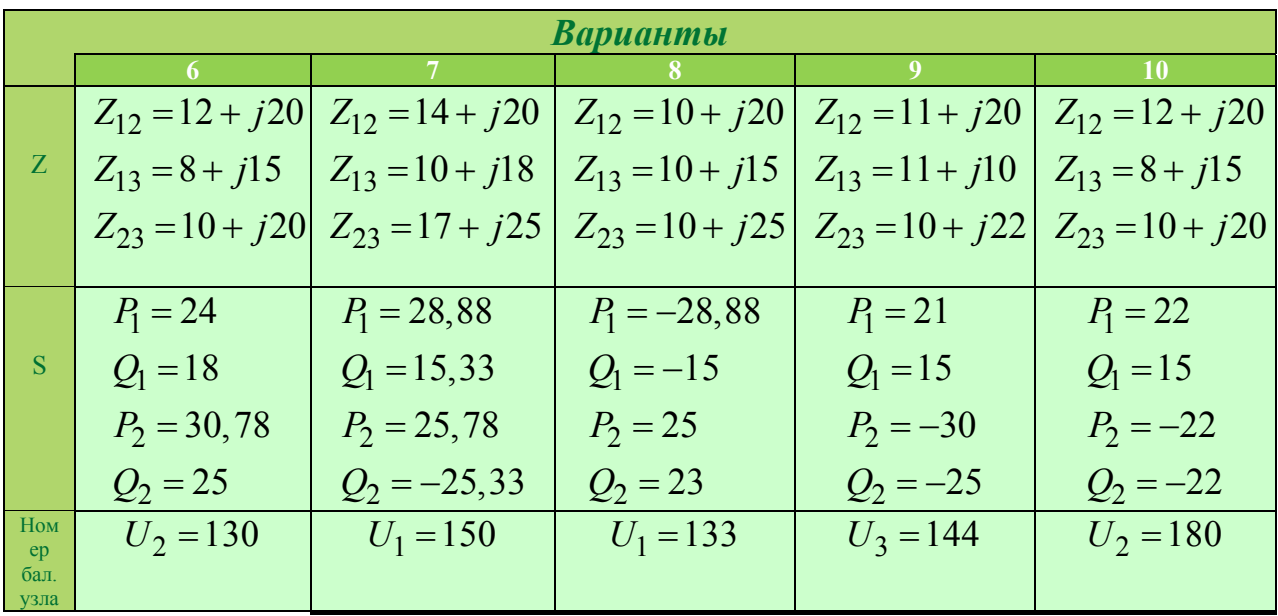

# ЛАБОРАТОРНАЯ РАБОТА № 4. МОДЕЛИРОВАНИЕ ЗАВИСИМОСТИ ВЕЛИЧИНЫ УДАРНОГО ТОКА ОТ ФАЗЫ ПЕРЕМЕННОГО ВНЕШНЕГО ИСТОЧНИКА НАПРЯЖЕНИЯ С ИСПОЛЬЗОВАНИЕМ СХЕМОТЕХНИЧЕСКОЙ СРЕДЫ МАТНСАД.

## Цель работы: Научиться

- решать дифференциальные уравнения при гармоническом воздействии;
- расщеплять принужденную и свободную составляющие решения;
- применять метод пространство состояний
- строить графические зависимости 1D и 2D

#### Теория

В электроэнергетике очень важно уметь решать дифференциальные уравнения с постоянными коэффициентами, в правой части которого стоит синусоидальная функция - гармоническое воздействие. В частности такие уравнения возникаю при исследовании влияния фазы гармонического напряжения на величину тока в последовательно RL контуре. Использование среда MathCAD позволяет программно интегрированной проследить динамику изменения величины тока при изменении фаза воздействующего гармонического напряжения.

Приведем решение дифференциального уравнения при гармоническом воздействии. Рассмотрим схему - рисунок 1.

Запишем уравнение первого порядка

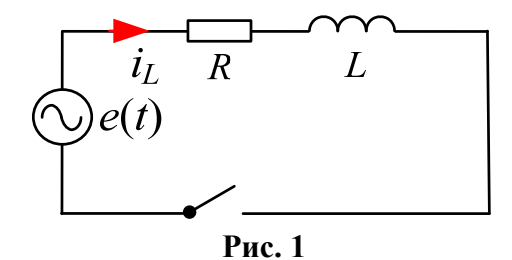

$$
L\frac{di}{dt} + Ri = E\sin(\omega t + \alpha)
$$

Будем решать в комплексном виде. Для этого запишем правую часть в виде:

$$
E \sin(\omega t + \alpha) \rightarrow E e^{j(\omega t + \alpha)} = \underline{E} e^{j\omega t} \rightarrow \underline{E} = E e^{j\alpha}
$$

$$
L \frac{di}{dt} + Ri = \underline{E} e^{j\omega t}
$$

Решение этого уравнения запишем в виде сумму апериодической составляющей и периодической составляющей

$$
i = Ae^{pt} + I_m \sin(\omega t + \alpha - \varphi)
$$

Корень характеристического определяется уравнения решения алгебраического уравнения

$$
Lp + R = 0 \rightarrow p = -\frac{R}{L}
$$

Постоянная времени  $T$  есть величина обратная корню характеристического уравнения

$$
T = \frac{1}{|p|}
$$

периодическую Находим принужденную составляющую, подставляя комплексное решение  $Ie^{j\omega t}$  в неоднородное уравнение

$$
Lj\omega \underline{I}e^{j\omega t} + R\underline{I}e^{j\omega t} = \underline{E}e^{j\omega t} \rightarrow Lj\omega \underline{I} + R\underline{I} = \underline{E} \rightarrow \underline{I} = \frac{\underline{E}}{R + j\omega L}
$$

Получаем решение в виде

$$
\underline{I} = \frac{\underline{E}}{R + j\omega L} = I_m e^{j\beta}, \quad I_m = \frac{E}{\sqrt{R^2 + (\omega L)^2}}, \quad \beta = \alpha - \varphi, \quad \varphi = \arctg\left(\frac{\omega L}{R}\right)
$$

Окончательное периодическое решение можно записать взяв мнимую часть от последнего выражения:

$$
i_{\Pi}(t) = \text{Im}\left(I_m e^{j\beta}\right) = I_m \sin(\omega t + \alpha - \varphi)
$$

Найдем константу интегрирования А, используя начальные условия

$$
i(0) = 0 = A + I_m \sin(\varphi - \alpha) \rightarrow A = -I_m \sin(\varphi - \alpha)
$$

Теперь можно окончательно записать:

$$
i(t) = Ae^{pt} + I_m \sin(\omega t + \alpha - \varphi) = I_m \sin(\omega t + \alpha - \varphi) - I_m e^{-\frac{t}{T}} \sin(\alpha - \varphi)
$$

$$
i(t) = \frac{E}{\sqrt{R^2 + (\omega L)^2}} \left( \sin(\omega t + \alpha - \varphi) - e^{-\frac{t}{T}} \sin(\alpha - \varphi) \right)
$$

Пример. При каких значениях фазы переменного источника питания будет максимальное значение МГНОВЕННОГО полного тока при включении электрической цепи приведенной на рисунке ниже.

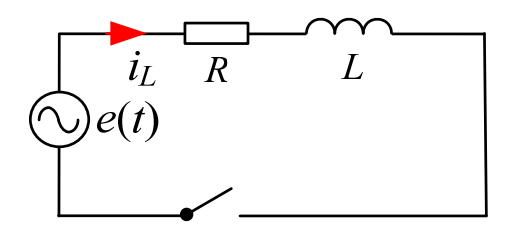

$$
i(t) = I_m \sin(\omega t + \alpha - \varphi) + I_m \sin(\alpha - \varphi)e^{-\frac{t}{T_a}}
$$

Полученный результат зависит от начальных условий, т.е. от времени включения  $t$ , и от фазы источника питания  $\alpha$ . Что бы определить при каких значения  $t$  и  $\alpha$  будет максимальный ток переходного процесса

нужно решить систему уравнений приведенную ниже:

$$
\begin{cases}\n\frac{\partial i}{\partial t} = 0 & \text{if } \frac{\partial i}{\partial t} = \omega I_m \cos(\omega t + \alpha - \phi) - \frac{1}{T_a} I_m \sin(\alpha - \phi) e^{-\frac{t}{T_a}} = 0 & \text{(1)} \\
\frac{\partial i}{\partial \alpha} = 0 & \frac{\partial i}{\partial \alpha} = I_m \cos(\omega t + \alpha - \phi) - I_m \cos(\alpha - \phi) e^{-\frac{t}{T_a}} = 0 & \text{(2)}\n\end{cases}
$$

Решая систему, получаем:

$$
(1) \quad \to I_m \cos(\omega t + \alpha - \phi) = \frac{1}{T_a \omega} I_m \sin(\alpha + \phi) e^{-\frac{t}{T_a}}
$$

По подстановки полученных выражении во второе уравнение (2) получим:

$$
\frac{1}{T_a\omega}\sum_{m} \sin(\alpha+\phi) e^{-\frac{\gamma}{T_a}} = \sum_{m} \cos(\alpha+\phi) e^{-\frac{\gamma}{T_a}}
$$

Из последней уравнения получаем:

$$
tg(\alpha + \phi) = T_a \omega = \frac{\omega L}{R} = tg(\phi)
$$

Отсюда следует что  $\alpha = 0$ .

Промоделируем переходный процесс с помощью системы MathCAD при различных значениях фазы источника питания и убедимся, что максимальное значение тока получается при значении фазы источника равным нулю.

## Условия для выполнения работы

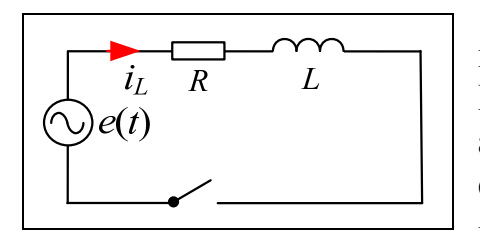

Для схемы приведенной на рисунке, используя программно интегрированную среду MathCAD промоделировать процесс изменения амплитуды тока при воздействии синусоидального напряжения, фаза которого меняется в интервале от  $\phi = 0$  до  $\phi = \pi/2$ . При

различных фазах воздействующего источника напряжения построить графические зависимости

- апериодической составляющей тока,
- установившейся гармонической составляющей тока,
- изменения ток как функцию времени и фазы.

При численном решении дифференциального уравнения использовать метод Рунге-Кутта 4го порядка.

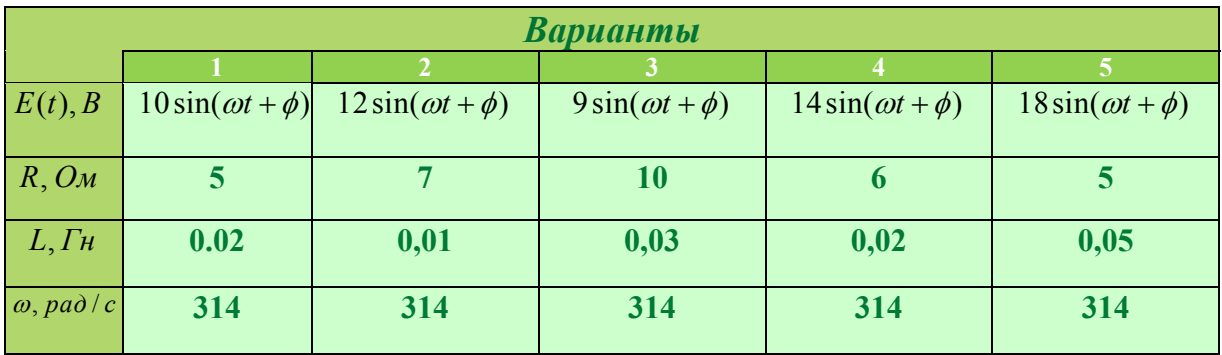

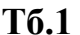

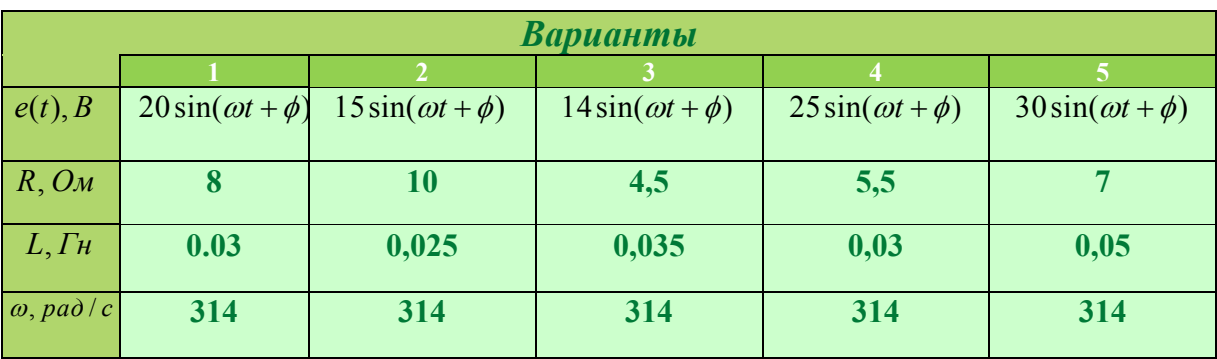

Пример выполнения. Задаемся данными в соответствии с вариантом (см.  $T(6.1)$ 

$$
R = 5
$$
,  $L = 0, 01$ ,  $\omega = 314$ ,  $E(t) = 10e^{j(\omega t + \phi)}$ 

напряжение источника питания записываем в комплексной форме.

Формируем уравнение состояние

$$
L\frac{di}{dt} + Ri = e(t) \rightarrow \frac{di}{dt} = -\frac{i}{R} + \frac{e(t)}{R} \rightarrow \frac{dx}{dt} = Ax + B(t)
$$

Здесь

$$
x = i, A = -\frac{1}{R}, B = \frac{E(t)}{R}
$$

Записываем расширенную матрицу для обращения к стандартной программе вычисления дифференциального уравнения

$$
D(t, x, \phi) = Ax + \operatorname{Im}(B(t, \phi))
$$

Заметим, что в качестве аргумента появилась фаза.

Далее обращаемся к стандартной программе

$$
x(\phi) = r k \text{fixed} (0.5, 0, T, N, D(\phi))
$$

Здесь

0.5 – начальное значение тока

0-начало процесса

 $T = \frac{2\pi}{\sqrt{2}}$  – окончаниепроцесса

 $N = 10^2$  -числоточек разбияния временногоинтервала

 $D(\phi)$ - расширенная матрица состаяния

Дальнейшие описания приведены в листинге MathCAD

$$
X(t, \phi) := Im\left(\frac{E(t, \phi)}{Z}\right) \quad t := x(0)^{(0)}
$$
\n
$$
X1_{i} := \left(x\left(\frac{\pi}{4}\right)^{(1)}\right)_{i} - X\left(t_{i}, \frac{\pi}{4}\right) \quad X2_{i} := \left(x\left(\frac{\pi}{2}\right)^{(1)}\right)_{i} - X\left(t_{i}, \frac{\pi}{2}\right)
$$
\n
$$
X3_{i} := \left(x\left(\frac{\pi}{3}\right)^{(1)}\right)_{i} - X\left(t_{i}, \frac{\pi}{3}\right) \quad X4_{i} := \left(x\left(-\frac{\pi}{2}\right)^{(1)}\right)_{i} - X\left(t_{i}, -\frac{\pi}{2}\right) \quad X0_{i} := \left(x(0)^{(1)}\right)_{i} - X\left(t_{i}, 0\right)
$$

Переходные процессы при различных фазах напряжения. Максимальное значение получается<br>при нулевой фазе - черная кривая.

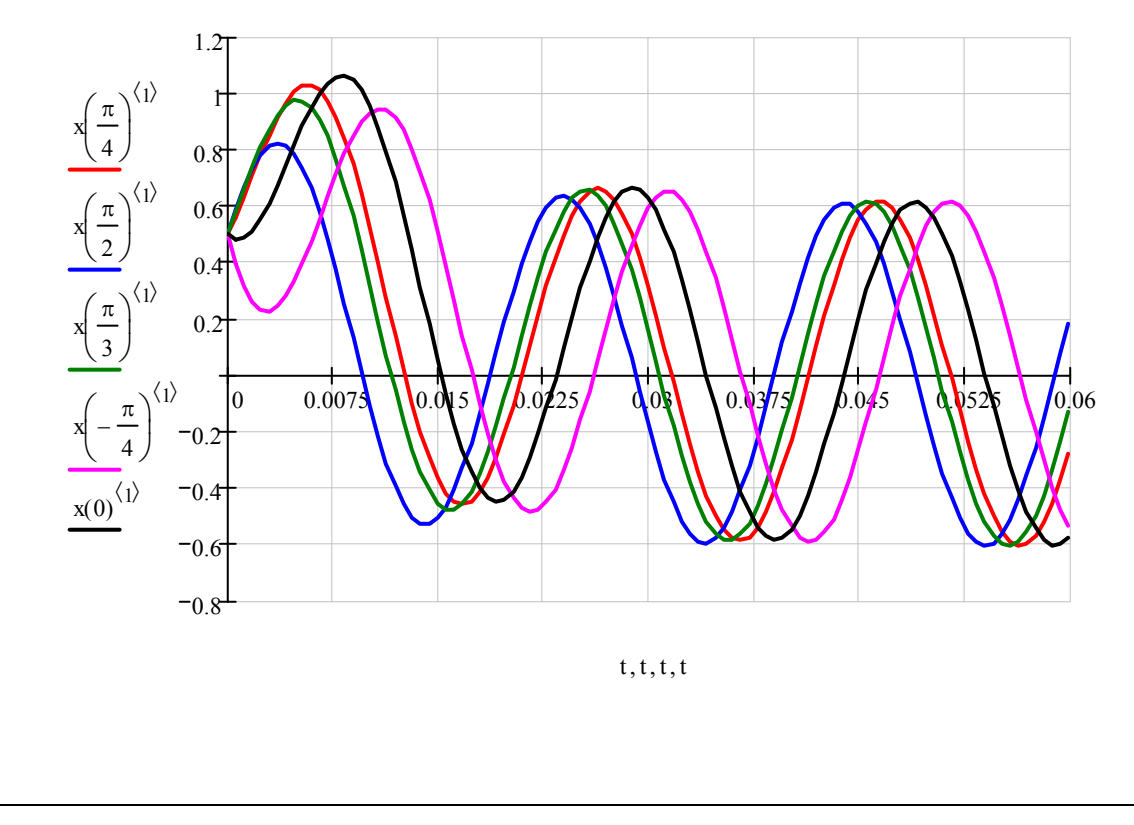

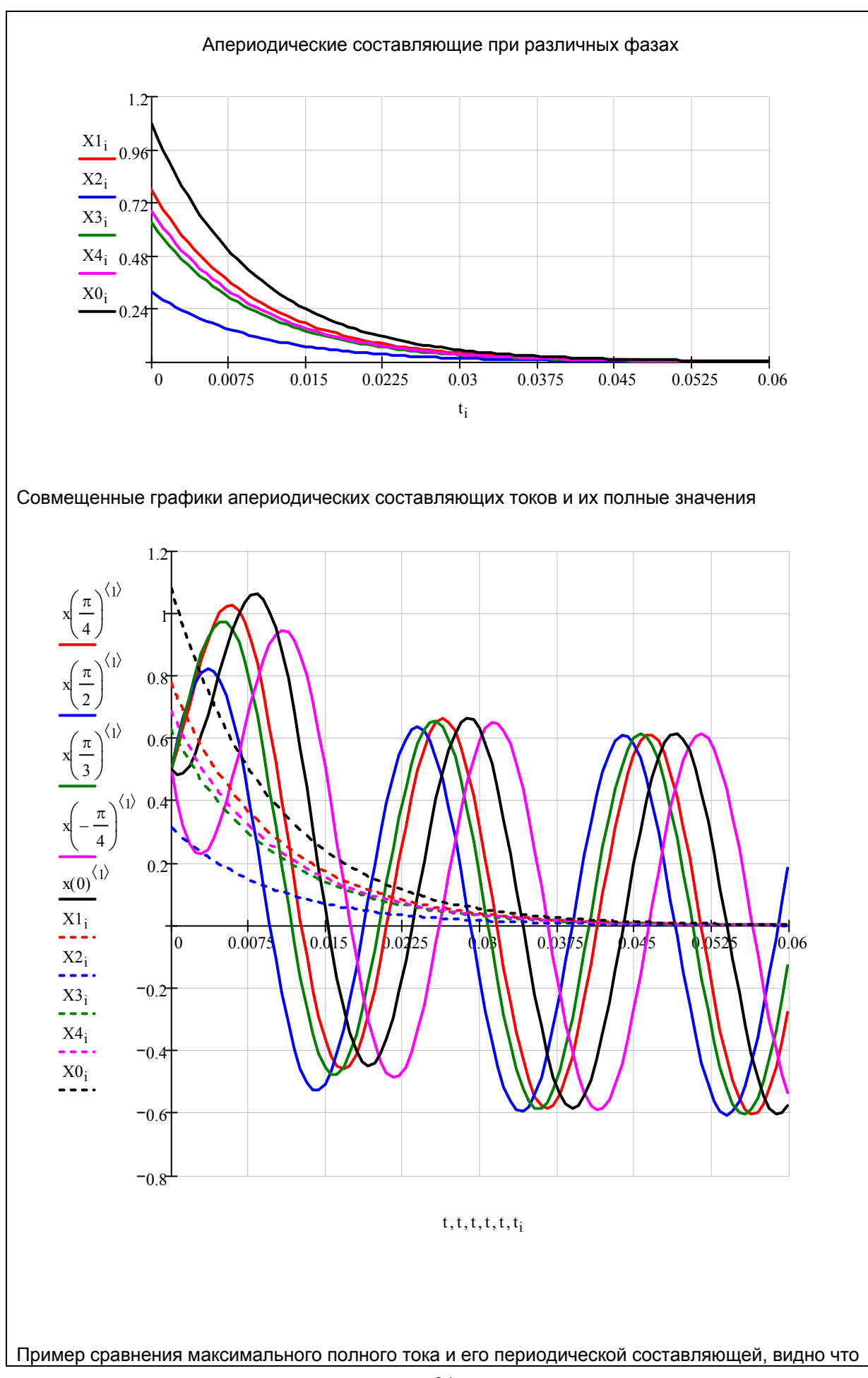

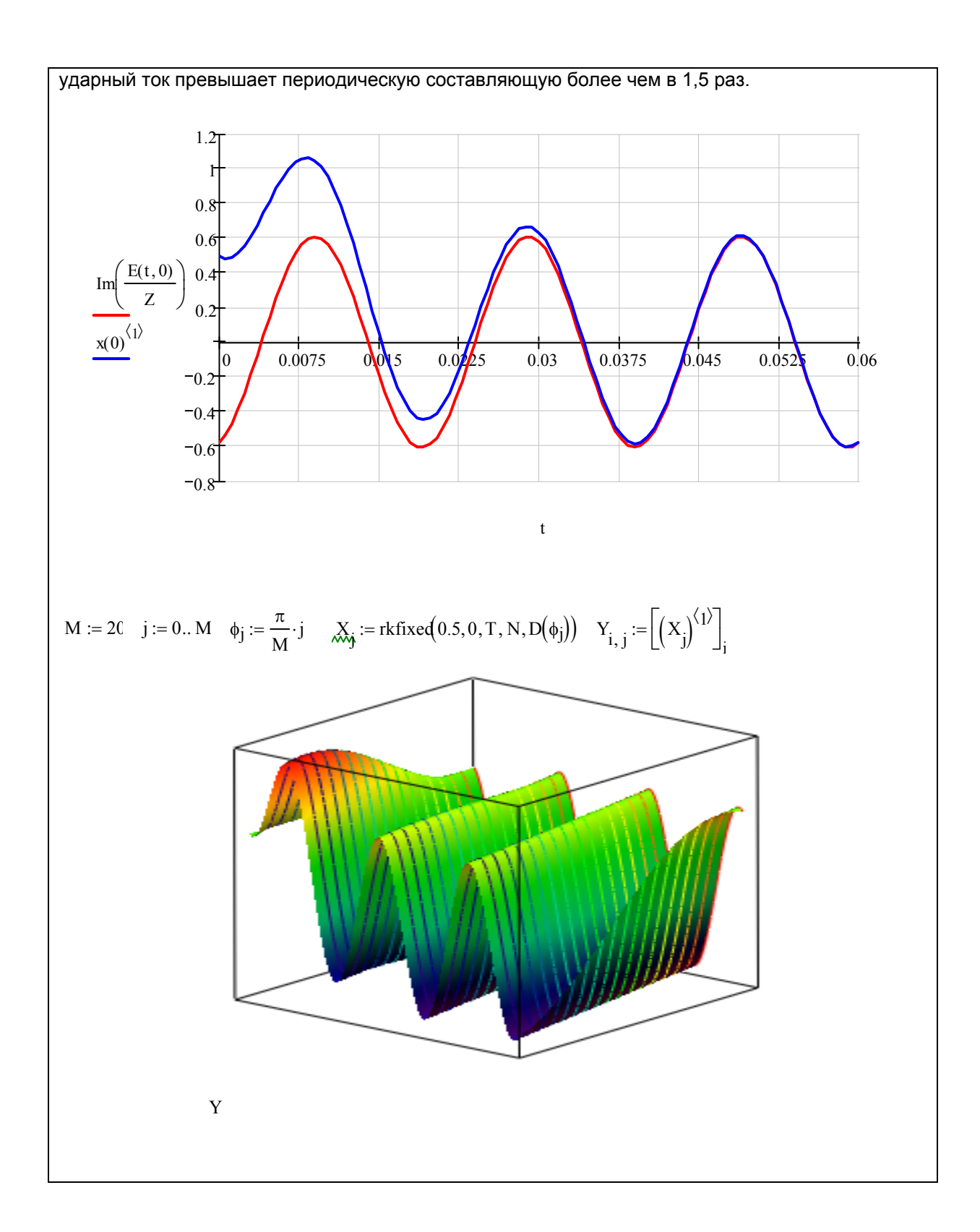

## ЛАБОРАТОРНАЯ РАБОТА №6

## ПРЕОБРАЗОВАНИЕ ПАРКА – ГОРЕВА

#### Цель работы: Научиться

- представлять изображающий вектор в покоящейся системе координат альфа бета:
- представлять изображающий вектор во вращающейся системе координат qd;
- находить связь между покоящееся трехфазной системой координат. покоящейся ортогональной системой координат и вращающейся ортогональной системой координат.
- Использовать программно интегрированную среду MATLAB Simulink.

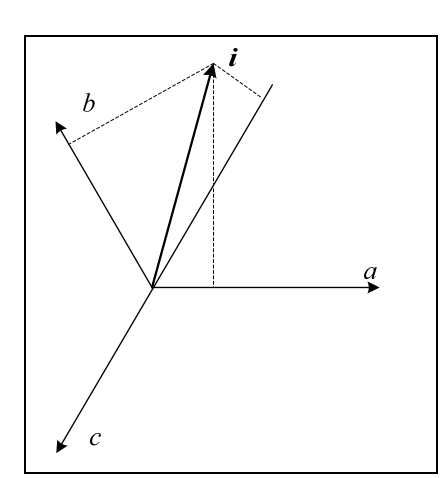

#### Теория

До сих пор мы рассматривали связь между движущейся и покоящейся ортогональными системами координат. Но в двигателях используют фазы. Поэтому найдем три связь между ортогональными  $i_{\alpha}$ ,  $i_{\beta}$ ,  $i_{0}$  и  $i_{q}$ ,  $i_{d}$ ,  $i_{0}$  координатами и трехфазной системой координат i<sub>a</sub>, i<sub>b</sub>, i<sub>c</sub>.

В случае симметричной цепи мы имеем выражение для нулевой последовательности

$$
i_0 = \frac{1}{3} (i_a + i_b + i_c)
$$
 (3.22)

Введем оператор поворота  $a = e^{j\frac{2\pi}{3}} = -\frac{1}{2} + j\frac{\sqrt{3}}{2}$ 

# 1. Связь трехфазной системы координат статора - АВС с двухфазной системой координат статора -  $\alpha\beta$

Представим изображающий вектор і в трехфазной АВС неподвижной системе координат статора учитывая, **что**  $a = e^{j120^\circ} = -\frac{1}{2} + j\frac{\sqrt{3}}{2}, a^2 = e^{-j120^\circ} = -\frac{1}{2} - j\frac{\sqrt{3}}{2}$  $i = \frac{2}{3} (i_A + i_B a + i_C a^2) = \frac{2}{3} \left( i_A + i_B \left( -\frac{1}{2} + j \frac{\sqrt{3}}{2} \right) + i_C \left( -\frac{1}{2} - j \frac{\sqrt{3}}{2} \right) \right) =$  $(1)$  $=\left(\frac{2}{3}i_A-\frac{i_B+i_C}{3}\right)+j\left(\frac{i_B-i_C}{\sqrt{2}}\right)$ 

Представим изображающий вектор в ортогональной неподвижной  $\alpha\beta$ системе координат статора и найдем связь трехфазной и ортогональной систем координат:

$$
i = i_{\alpha} + j \cdot i_{\beta} = \left(\frac{2}{3}i_{A} - \frac{i_{B} + i_{C}}{3}\right) + j\left(\frac{i_{B} - i_{C}}{\sqrt{3}}\right)
$$
  

$$
i_{\alpha} = \frac{2}{3}i_{A} - \frac{i_{B} + i_{C}}{3}, \quad i_{\beta} = \frac{i_{B} - i_{C}}{\sqrt{3}}
$$
 (2)

Если добавить ток нулевой последовательности, то получим систему уравнений связывающей токи покоящихся систем координат  $\alpha\beta$  и ABC статора:

$$
i_{\alpha} = \frac{2}{3}i_{A} - \frac{i_{B} + i_{C}}{3}, \quad i_{\beta} = \frac{i_{B} - i_{C}}{\sqrt{3}}, \quad i_{0} = \frac{i_{A} + i_{C} + i_{C}}{3}
$$
 (3)

Если к первому выражению прибавить и отнять величину  $\frac{l_4}{3}$  и учесть последнее выражение то можно получить

$$
i_{\alpha} = i_{A} - i_{0} \tag{4}
$$

 $\overline{r}$ 

В матричном виде эти соотношения имеют вид:

$$
\begin{pmatrix} i_{\alpha} \\ i_{\beta} \\ i_0 \end{pmatrix} = \begin{pmatrix} \frac{2}{3} & -\frac{1}{3} & -\frac{1}{3} \\ 0 & \frac{1}{\sqrt{3}} & -\frac{1}{\sqrt{3}} \\ \frac{1}{3} & \frac{1}{3} & \frac{1}{3} \end{pmatrix} \begin{pmatrix} i_{\lambda} \\ i_{\beta} \\ i_{C} \end{pmatrix}
$$
(5)

Что бы получить обратную матрицу к соотношению (5) проделаем следующие операции:

Из (4) находим

$$
i_A = i_\alpha + i_0
$$

Далее, запишем изображающий вектор в виде:

$$
\text{Re}\left(ia^2\right) = i_B - i_0 = \text{Re}\left[\left(i_\alpha + ji_\beta\right)a^2\right] = -\frac{1}{2}i_\alpha + \frac{\sqrt{3}}{2}i_\beta
$$

От сюда получаем:

$$
i_B = -\frac{1}{2}i_\alpha + \frac{\sqrt{3}}{2}i_\beta + i_0
$$

Поступаем аналогично и получаем:

$$
\text{Re}(ia) = i_C - i_0 = \text{Re}\Big[ (i_\alpha + ji_\beta) a \Big] = -\frac{1}{2} i_\alpha - \frac{\sqrt{3}}{2} i_\beta
$$
\n
$$
i_C = -\frac{1}{2} i_\alpha - \frac{\sqrt{3}}{2} i_\beta + i_0
$$

Таким образом, получаем связь:

$$
\begin{pmatrix}\ni_a \\
i_b \\
i_c\n\end{pmatrix} = \begin{pmatrix}\n1 & 0 & 1 \\
-\frac{1}{2} & \frac{\sqrt{3}}{2} & 1 \\
-\frac{1}{2} & -\frac{\sqrt{3}}{2} & 1\n\end{pmatrix} \begin{pmatrix}\ni_a \\
i_b \\
i_0\n\end{pmatrix}
$$

2. Связь двухфазной системы координат статора -  $\alpha\beta$  с двухфазной системой координат ротора  $-qd$ 

Ортогональная подвижная система координат ротора *qd* связана  $\mathbf{c}$ ортогональной покоящейся системой координат статора  $\alpha\beta$  соотношением:

$$
i_{\alpha} + ji_{\beta} = (i_q + ji_d) e^{j\omega t} \rightarrow i_q + ji_d = (i_{\alpha} + ji_{\beta}) e^{-j\omega t}
$$
 (6)

Последнее соотношение позволяет связать подвижную систему координат qd с трехфазной системой координат abc

3. Связь двухфазной системы координат ротора - qd с трехфазной системой координат статора -  $ABC$ 

$$
i_{q} + ji_{d} = \frac{2}{3} \left( i_{A} + i_{B} a + i_{C} a^{2} \right) e^{-j\omega t} = \frac{2}{3} \left( i_{A} e^{-j\omega t} + i_{B} e^{-j \left( \omega t - \frac{2\pi}{3} \right)} + i_{C} e^{-j \left( \omega t + \frac{2\pi}{3} \right)} \right)
$$
  
\n
$$
i_{q} = \frac{2}{3} \left( i_{A} \cos(\omega t) + i_{B} \cos \left( \omega t - \frac{2\pi}{3} \right) + i_{C} \cos \left( \omega t + \frac{2\pi}{3} \right) \right)
$$
  
\n
$$
i_{d} = -\frac{2}{3} \left( i_{A} \sin(\omega t) + i_{B} \sin \left( \omega t - \frac{2\pi}{3} \right) + i_{C} \sin \left( \omega t + \frac{2\pi}{3} \right) \right)
$$
  
\n(7)

Таким образом, можно записать матричное соотношение которое называется преобразованием ПАРКА:

$$
\begin{pmatrix} i_q \\ i_d \\ i_0 \end{pmatrix} = \frac{2}{3} \begin{pmatrix} \cos(\omega t) & \cos(\omega t - \frac{2\pi}{3}) & \cos(\omega t + \frac{2\pi}{3}) \\ -\sin(\omega t) & -\sin(\omega t - \frac{2\pi}{3}) & -\sin(\omega t - \frac{2\pi}{3}) \\ \frac{1}{2} & \frac{1}{2} & \frac{1}{2} \end{pmatrix} \begin{pmatrix} i_A \\ i_B \\ i_C \end{pmatrix}
$$
 (8)

Чтобы получить обратное соотношение проделаем следующие операции

$$
\begin{aligned}\ni_a - i_0 &= \text{Re}\Big[ \left( i_q + j i_d \right) e^{j\omega t} \Big] = i_q \cos(\omega t) - i_d \sin(\omega t) \\
i_B - i_0 &= \text{Re}\Big[ \left( i_q + j i_d \right) e^{j\omega t} a^2 \Big] = \text{Re}\Big[ \left( i_q + j i_d \right) e^{j\left(\omega t - 120^\circ\right)} \Big] \\
&= i_q \cos(\omega t - 120^\circ) - i_d \sin(\omega t - 120^\circ) \\
i_c - i_0 &= \text{Re}\Big[ \left( i_q + j i_d \right) e^{j\omega t} a \Big] = \text{Re}\Big[ \left( i_q + j i_d \right) e^{j\left(\omega t + 120^\circ\right)} \Big] \\
&= i_q \cos(\omega t + 120^\circ) - i_d \sin(\omega t + 120^\circ)\n\end{aligned}
$$

Последние соотношения можно переписать:

$$
\begin{pmatrix} i_A \\ i_B \\ i_C \end{pmatrix} = \begin{pmatrix} \cos(\omega t) & -\sin(\omega t) & 1 \\ \cos(\omega t - \frac{2\pi}{3}) & -\sin(\omega t - \frac{2\pi}{3}) & 1 \\ \cos(\omega t + \frac{2\pi}{3}) & -\sin(\omega t + \frac{2\pi}{3}) & 1 \end{pmatrix} \begin{pmatrix} i_a \\ i_d \\ i_b \end{pmatrix}
$$

Это преобразование называется преобразованием ПАРКА

Приведем формирование блоков в среде MATLAB Simulink (Здесь приводится один из возможных вариантов). Проверку блоков будем проверять в среде MathCAD

### Формируем вспомогательные блоки

В качестве вспомогательных тригонометрических соотношений будем использовать следующие формулы:

$$
\sin\left(\phi + \frac{2\pi}{3}\right) = -\frac{1}{2}\sin(\phi) + \frac{\sqrt{3}}{2}\cos(\phi) \quad \cos\left(\phi + \frac{2\pi}{3}\right) = -\frac{1}{2}\cos(\phi) - \frac{\sqrt{3}}{2}\sin(\phi)
$$

$$
\sin\left(\phi - \frac{2\pi}{3}\right) = -\frac{1}{2}\sin(\phi) - \frac{\sqrt{3}}{2}\cos(\phi) \quad \cos\left(\phi - \frac{2\pi}{3}\right) = -\frac{1}{2}\cos(\phi) + \frac{\sqrt{3}}{2}\sin(\phi)
$$

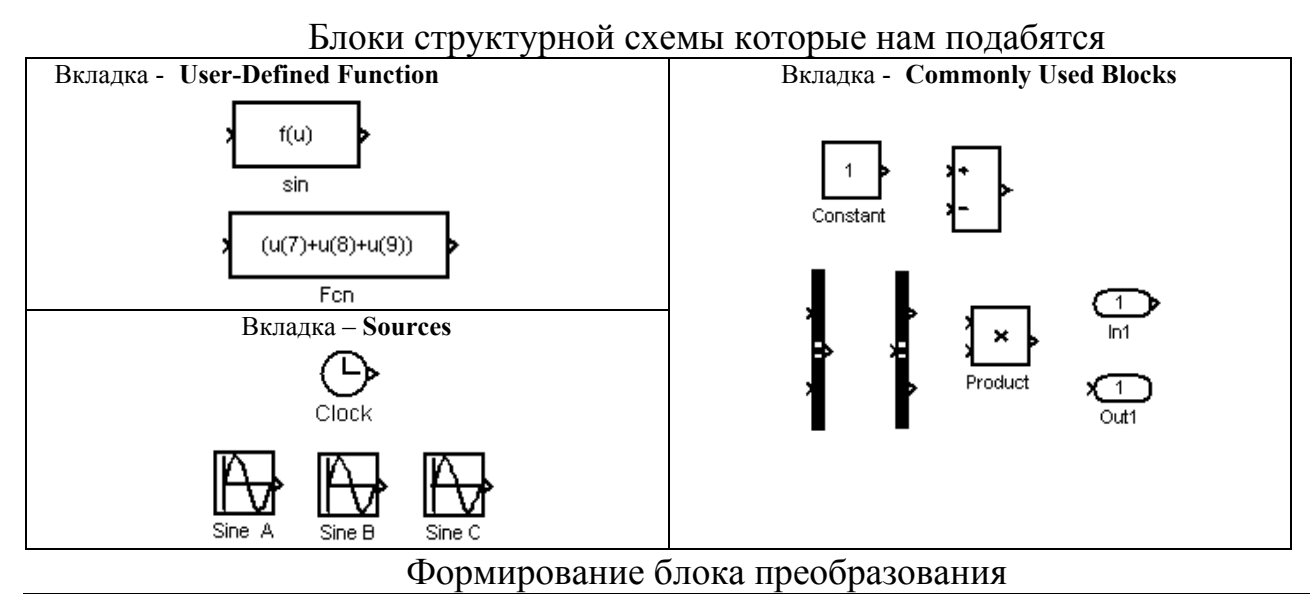

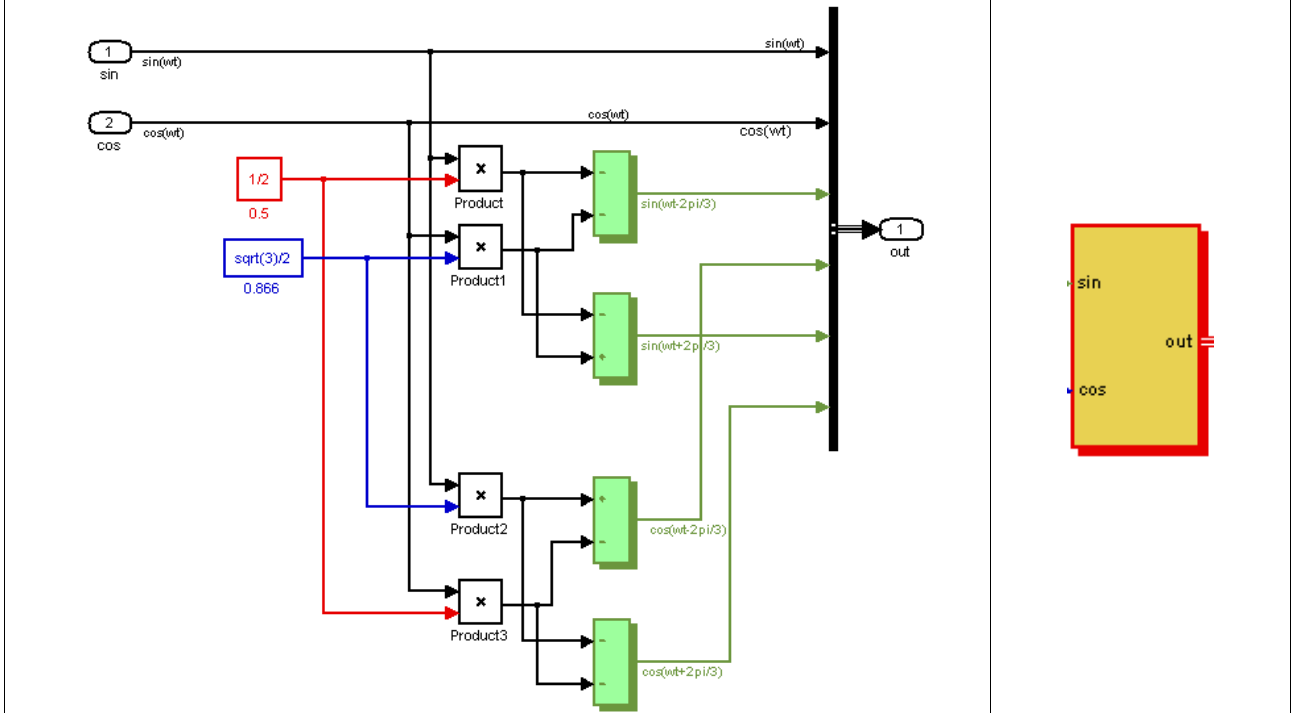

*Проверка* блока преобразование для произвольного угла (в радианах)

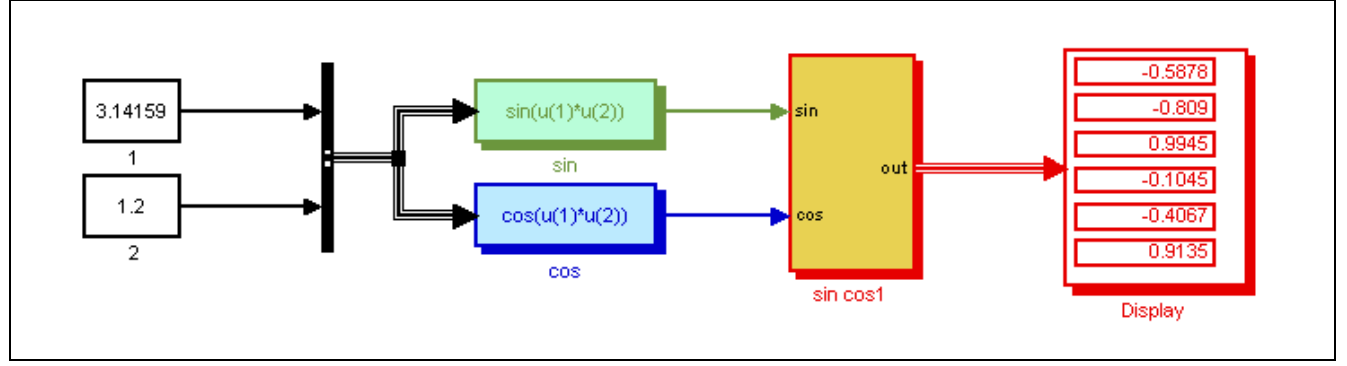

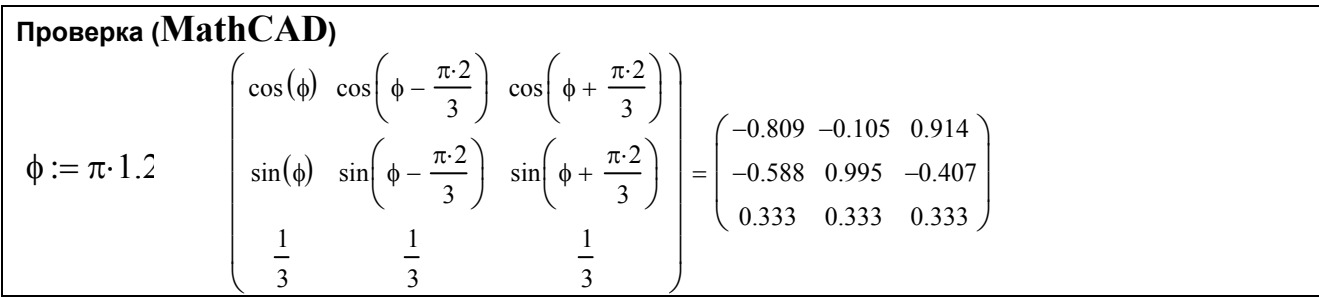

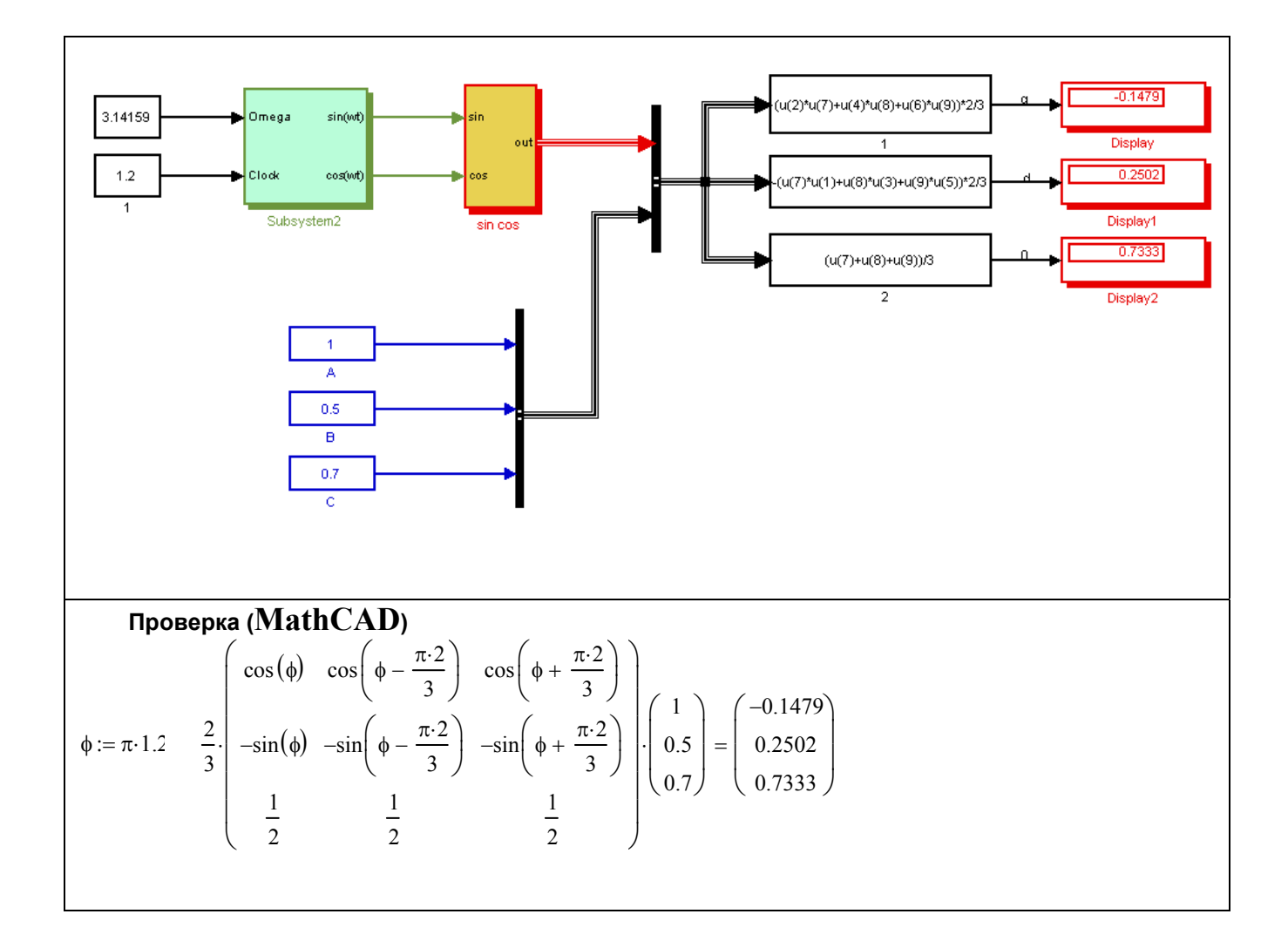

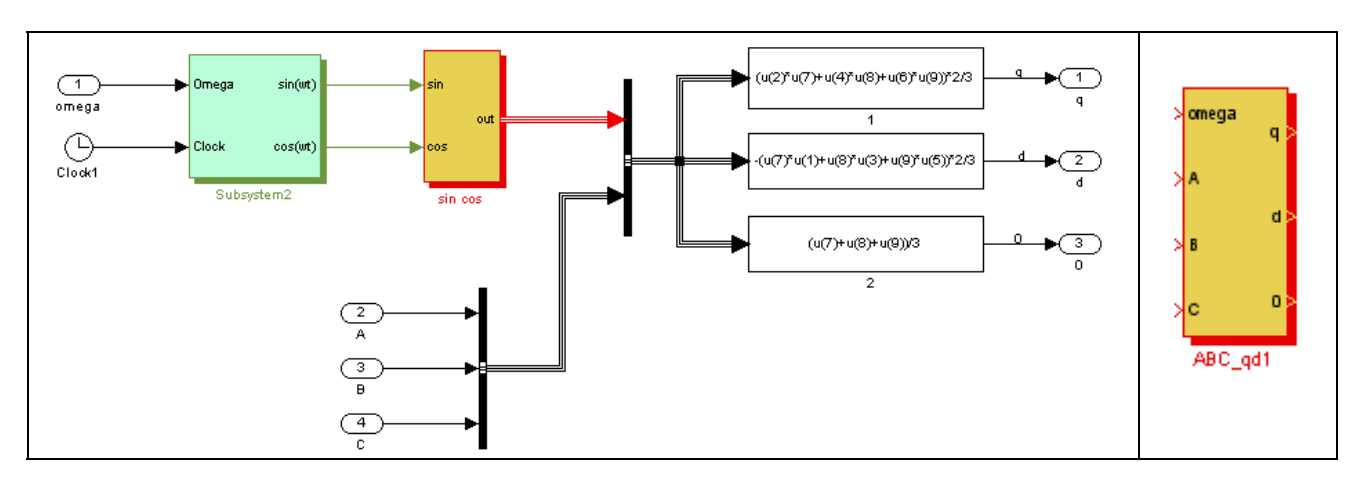

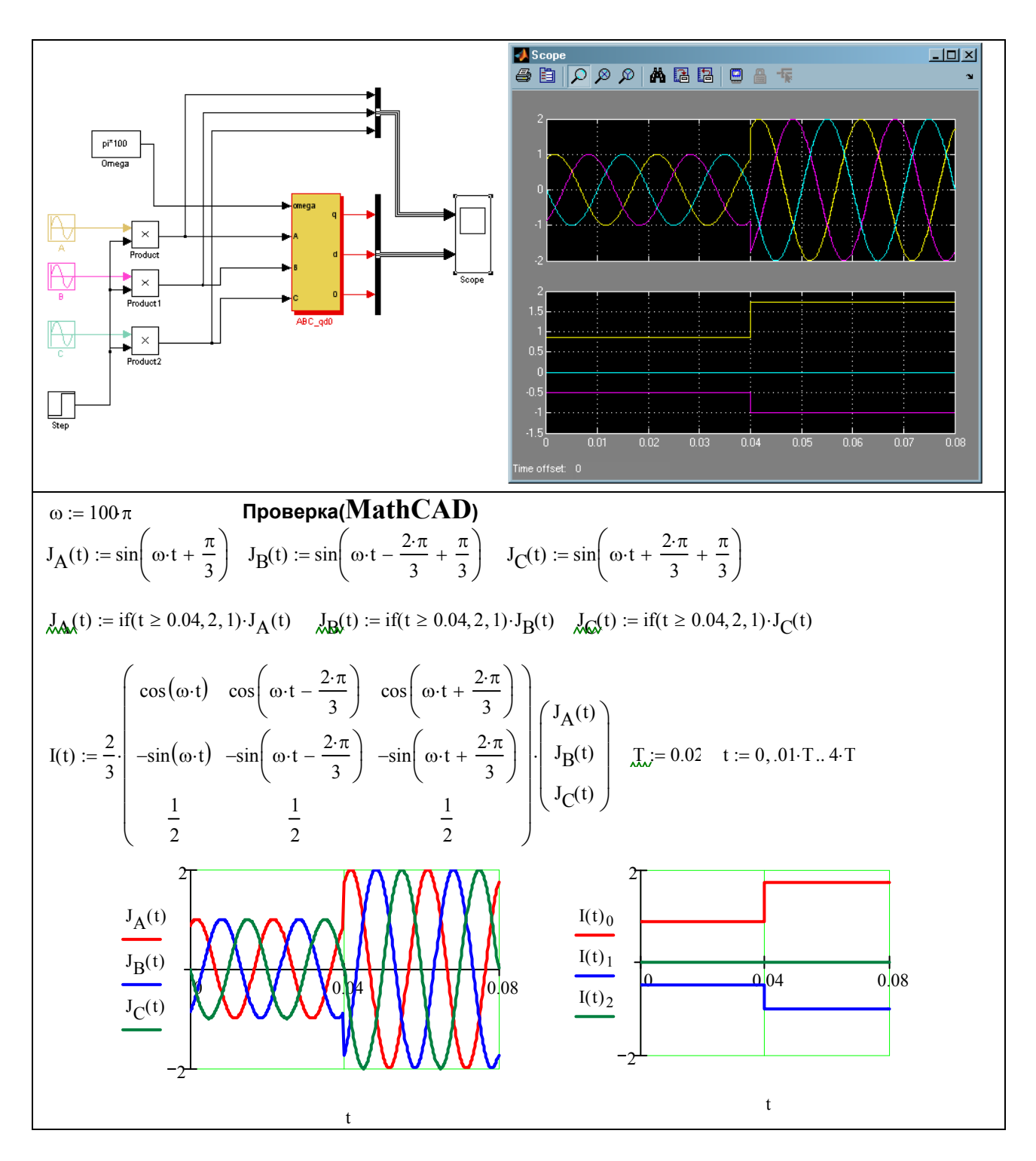

Обратное преобразование сделать самостоятельно. Ниже приведен рисунок прямого и обратного преобразования Парка-Горева.

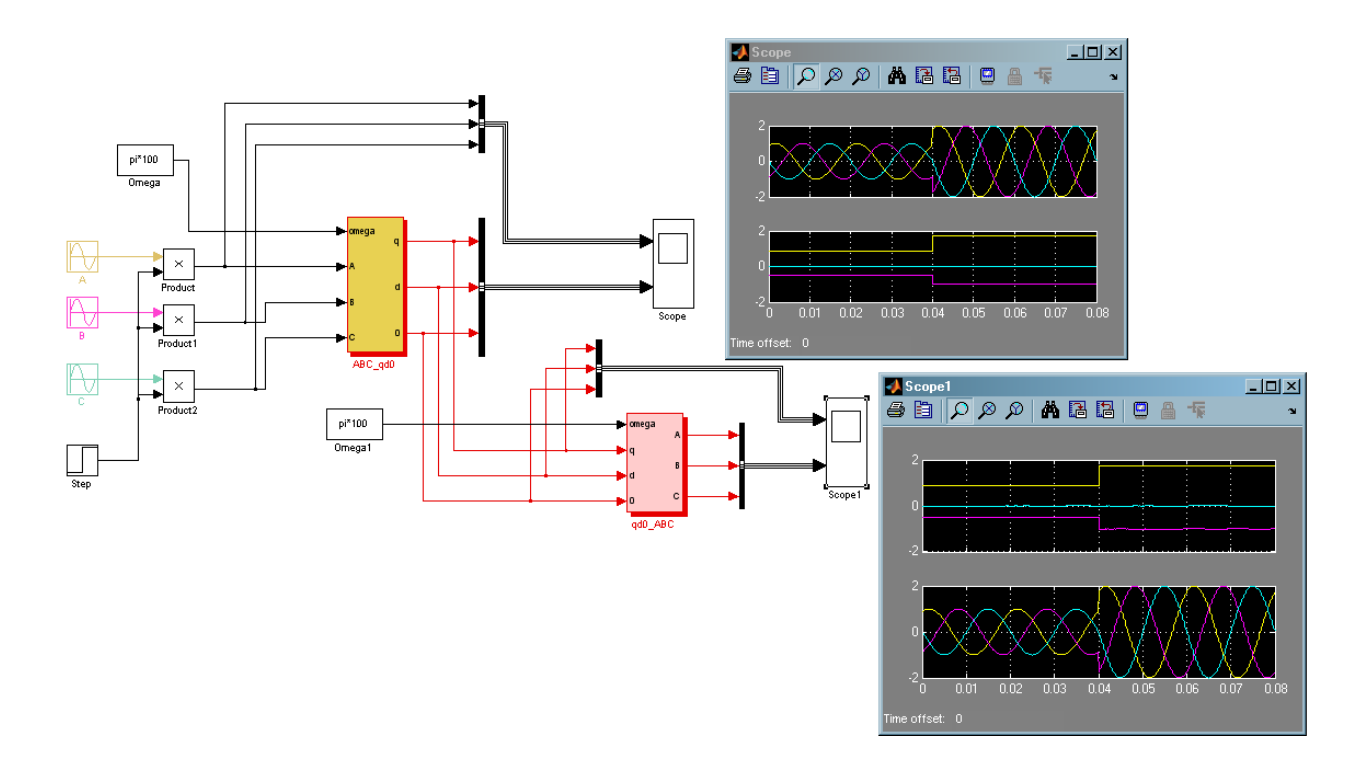

# ЛАБОРАТОРНАЯ РАБОТА №7 МОДЕЛЬ АСИНХРОННОГО ДВИГАТЕЛЯ

Цель работы: Научиться:

- строить статические характеристики асинхронного двигателя
- разбираться в статической устойчивости асинхронного двигателя  $\bullet$
- использование сплайн функций, графически строить  $\bullet$ пространственные поверхности функции заданные  $\mathbf{M}$  $\bf{B}$ параметрической форме.

## Значения даны в относительных единицах.

2. Построить графические зависимости  $P(s)$ , s(U), Q<sub>m</sub>(U), Q<sub>s</sub>(U), Q(U)=Q<sub>m</sub>(U)+Q<sub>s</sub>(U)

выбрав механическую мощность по варианту.

3. Отметить на графиках критические точки

Диапазон изменения напряжения U принять равным от 0.6 до 1

$$
x := 1
$$
  $R_w := 1$   $x_m := 1$   $P1(U, s) := \frac{U^2 \cdot R \cdot s}{R^2 + (x \cdot s)^2}$ 

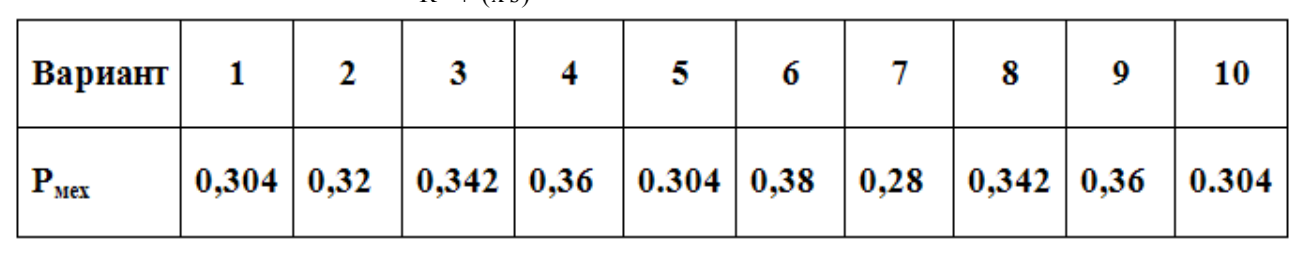

#### Теория

Асинхронны двигатель потребляет мощность, равную мощности машины, т.е. машины , приводимой во вращение двигателем. Машины имеют механические характеристики 3-х типов:

- механический момент  $M_{\text{max}}$  постоянный, т.е. не зависит от угловой скорости  $\omega$
- момент пропорционален скорости
- момент пропорциональный квадрату скорости  $\bullet$

В дальнейшем будем считать что механический момент  $M_{\text{max}}$  не зависит от частоты  $\omega$ , а следовательно и от скольжения  $s$ . Механическая мощность  $P_{\text{per}}$ при этом пропорциональна частоте  $\omega$  т.е.

$$
P_{\text{per}} = \omega
$$

Приведем Г- образную схему замещения двигателя, рис. 1.

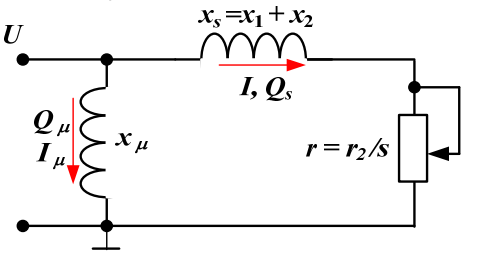

Ток в нагрузке определяется выражением:

$$
\underline{I} = \frac{U}{x_s + j\frac{r_2}{s}} \rightarrow I = \frac{U}{\sqrt{x_s^2 + \left(\frac{r_2}{s}\right)^2}} ,
$$

а активная мощность:

$$
P = I^2 \frac{r_2}{s} \rightarrow P = \frac{U^2}{x_s^2 + \left(\frac{r_2}{s}\right)^2} \frac{r_2}{s} = \frac{U^2 r_2 s}{\left(s x_s\right)^2 + r_2^2}
$$

Максимум мощности **OT** скольжения определяется выражением:

$$
\frac{dP}{ds} = \frac{U^2 r_2 \left( \left( sx_s \right)^2 + r_2^2 \right) - U^2 r_2 s^2 x_s^2 2}{\left( \left( sx_s \right)^2 + r_2^2 \right)^2} = 0
$$

Приравнивая знаменатель нулю, получаем точку в которой мощность имеет набольшее значение:

$$
(sx_s)^2 + r_2^2 - s^2 x_s^2 2 = 0 \rightarrow s = \frac{r_2}{x_s}
$$

Будем считать, что

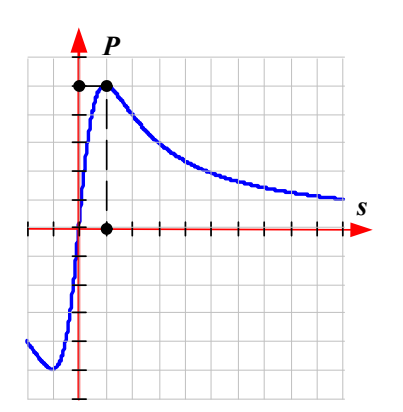

$$
M_{\text{max}} = P / \omega_0 = 3I^2 \frac{r_2}{s} \frac{1}{\omega_0}
$$

В относительных единицах мощность равна механическому моменту и из последнего выражения следует, что если считать механический момент постоянным то скольжение пропорционально квадрату тока:

$$
\omega_0 = 1, \to M_{\text{max}} = const \to 3I^2 \frac{r_2}{s} \to s \equiv I^2
$$

Построим зависимость мощности **OT** скольжения при различных напряжениях. Будем строить эти зависимости в относительных единицах. Для построения зависимости будем использовать среду MathCAD

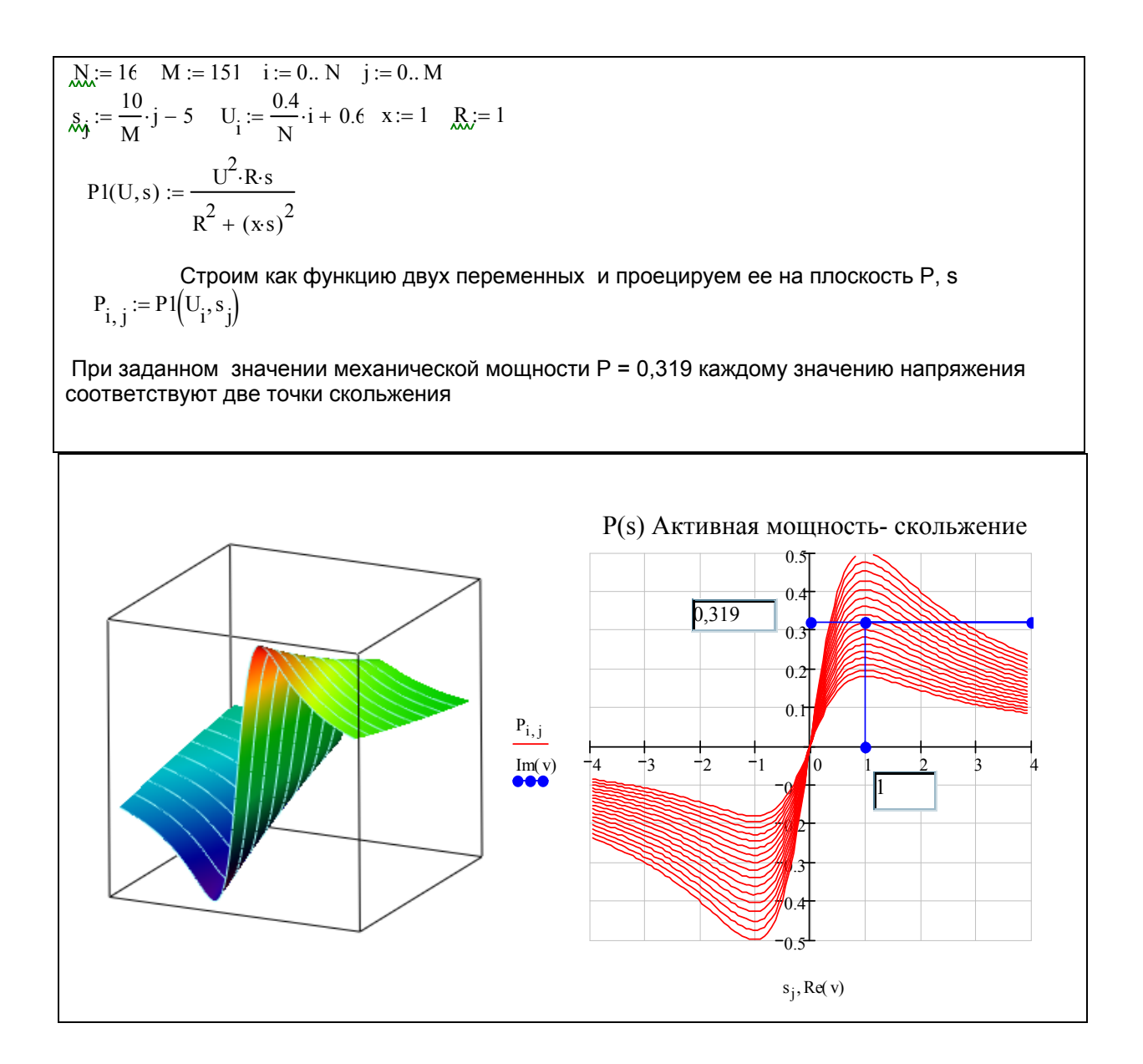

Чтобы найти точки пересечения заданной механической мощности с зависимостью P(s) нужно решить квадратное уравнение

$$
P = \frac{U^2 r_2 s}{(s x_s)^2 + r_2^2} = P_{Mex} \rightarrow -U^2 r_2 s + P_{Mex} \left[ \left( s x_s \right)^2 + r_2^2 \right] = 0
$$

После преобразований получаем:

$$
P_{Mex} s^2 x_s^2 - U^2 r_2 s + P_{Mex} r_2^2 = 0
$$
  

$$
s^2 - \frac{U^2}{P_{Mex}} \frac{r_2}{x_s^2} s + \frac{r_2^2}{x_s^2} = 0
$$

Запишем решение квадратного уравнения:

$$
s = \frac{1}{2} \frac{U^2}{P_{\text{Mex}}} \frac{r_2}{x_s^2} \pm \sqrt{\frac{1}{4} \left(\frac{U^2}{P_{\text{Mex}}} \frac{r_2}{x_s^2}\right)^2 - \left(\frac{r_2}{x}\right)^2}
$$

Таким образом, при заданном значении механической мощности нагрузки каждому значению напряжения соответствуют два значения S, т.е. два режима при которых активная мощность двигателя равна механической мощности рабочей машины, т.е. нагрузке на валу. Приведем полученную зависимость скольжения, от напряжения используя среду MathCAD

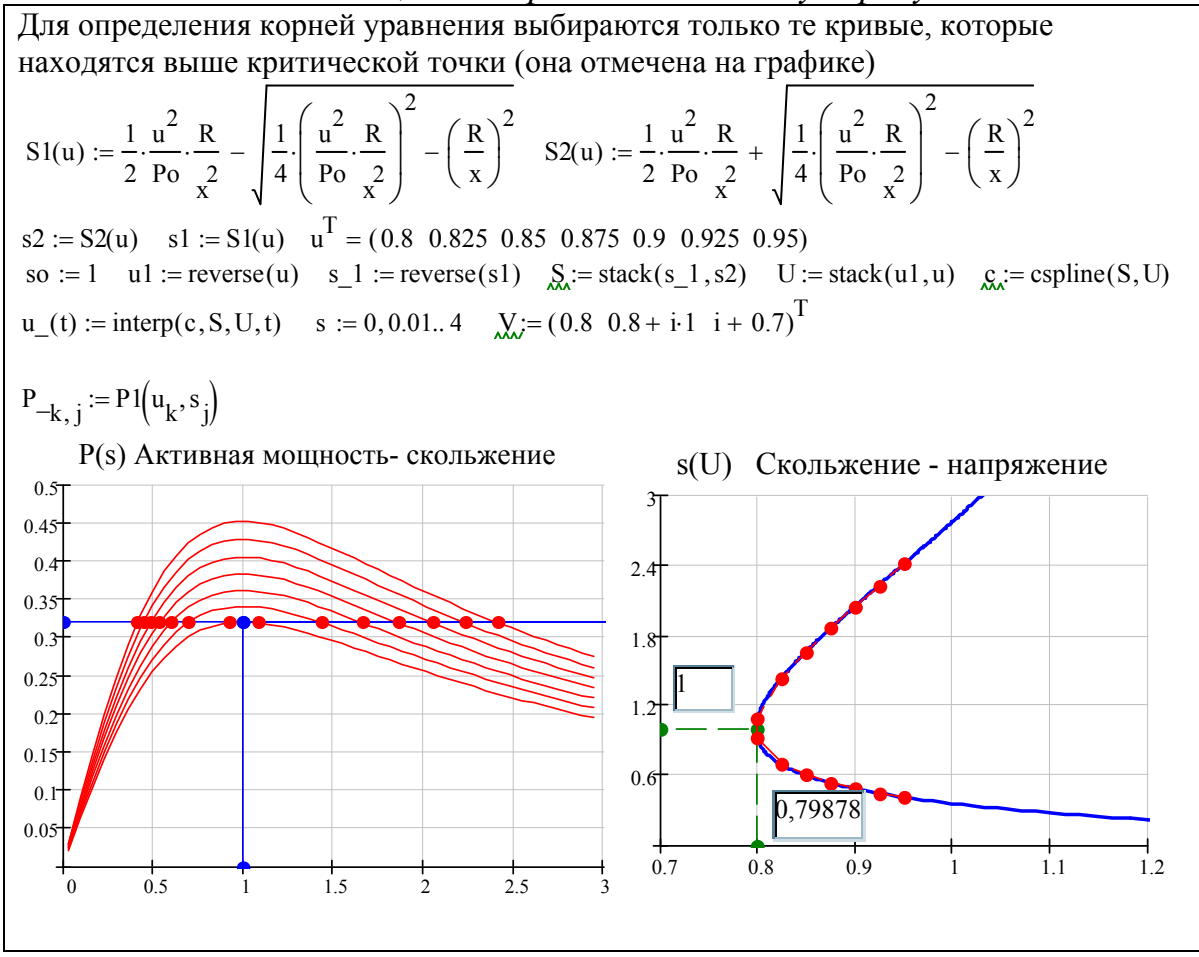

В тех точках графика мощности, которые находятся слева от вертикальной линии производные положительные dP/dt>0, это точки устойчивой работы двигателя.

В точках, которые находятся справа от вертикальной линии, производные отрицательны  $dP/dt < 0$ . Это точки неустойчивой работы двигателя.

Критической тоской называется точка, в которой производная равна нулю  $dP/dt = 0$ . Эта точка предельной работы двигателя.

При напряжении меньше критического работа двигателя невозможна, так как его максимальная мощность меньше мощности нагрузки  $P < P_{\text{user}}$ .

При снижении напряжения ниже критического режима режим двигателя не существует. Физически при снижении  $U < U_{\text{symmuc}}$ вращающийся двигатель будет тормозится, ток и реактивная мощность будут резко расти, а затем двигатель остановится - опрокидывается.

Используя параметрические зависимости можно построить графики активной и реактивной мощностей от напряжения,  $U(s)$ ,  $P(s)$ ,  $Q(s)$ . Реактивная мощность двигателя О имеет две составляющие:

$$
Q = Q_{\mu} + Q_{s}
$$

Здесь намагничивающая мощность, связанная с намагничивающим током:

$$
Q_{\mu} = U^2 / x_{\mu}
$$

мощность рассеивания или реактивная мощность, поглощаемая в х.

$$
Q_s = 3I^2x_s
$$

Учитывая, что квадрат тока пропорционален скольжению, мощность рассеивания можно записать в виде

$$
Q_s = 3I^2 x_s \rightarrow M_{\text{max}} = 3I^2 \frac{x_s}{s} = P_{\text{max}} = const \rightarrow s \cdot P_{\text{max}} = 3I^2 x_s
$$

$$
Q_s = s \cdot P_{\text{max}}
$$

Построим графические зависимости полученных соотношений, используя среду MathCAD

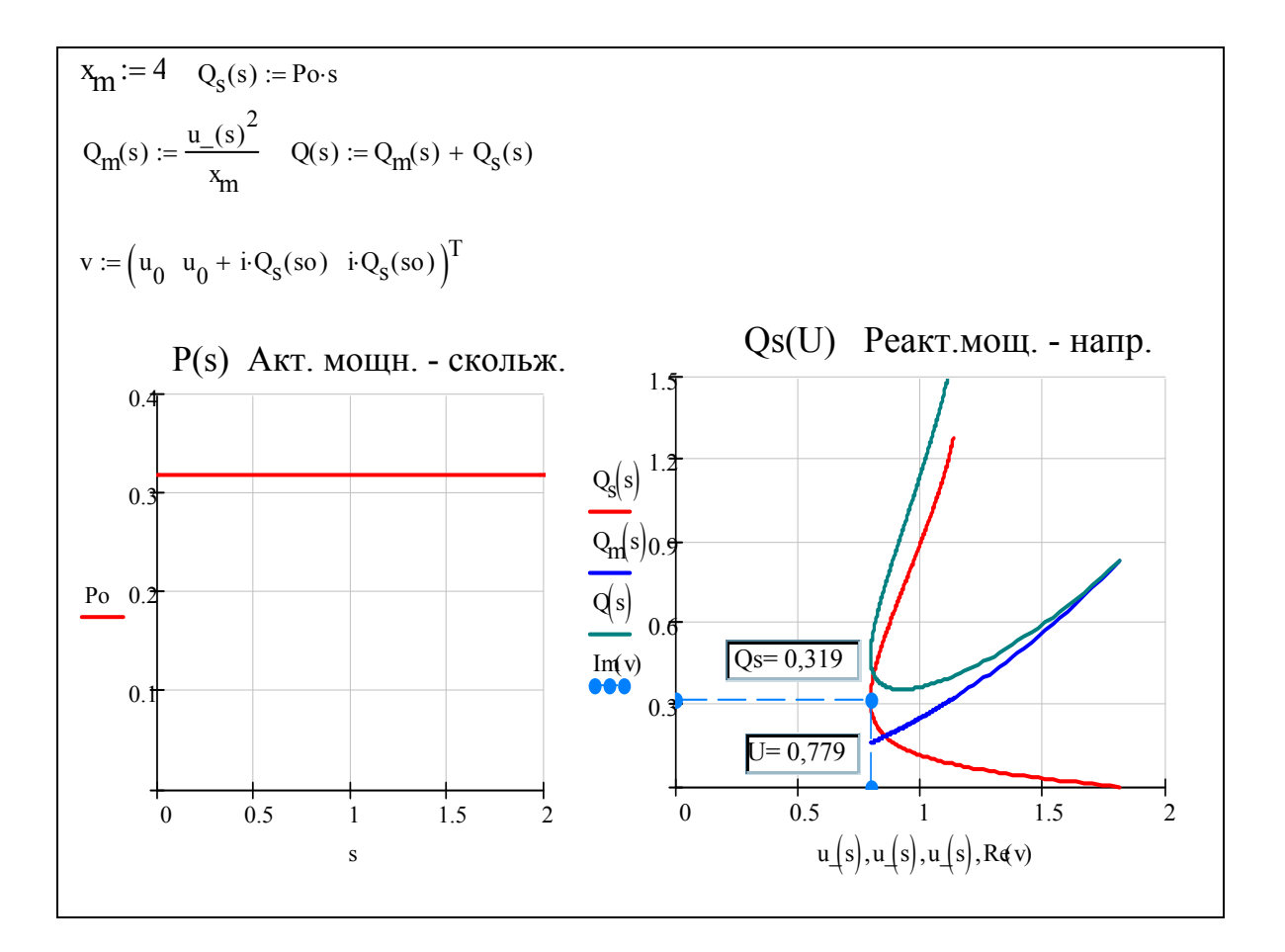

# ЛАБОРАТОРНАЯ РАБОТА №8 МОДЕЛИРОВАНИЕ НЕЛИНЕЙНЫХ ЭЛЕМЕНТОВ В ЕWB И MATLAB (SIMULINK)

Цель работы: Научиться:

- строить статические характеристики асинхронного двигателя
- разбираться в статической устойчивости асинхронного двигателя
- графически • использование сплайн функций, строить пространственные поверхности функции  $\mathbf{M}$ заданные  $\overline{B}$ параметрической форме.

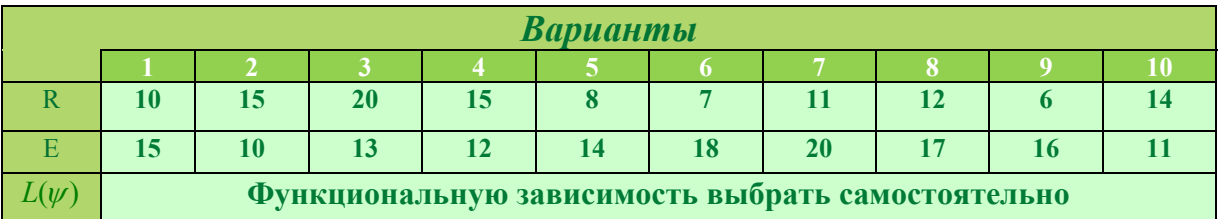

1. Задана схема с нелинейным элементом.

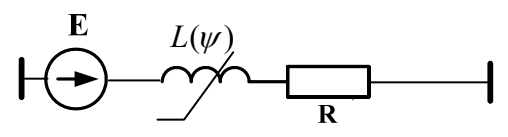

Рассчитать и построить графические зависимости тока и потокосцепления нелинейного элемента в соответствии с табличными данными в средах **EWB** и **MATLAB**(Simulink). Решение проверить в MathCAD

2. Рассчитать ток намагничивания и потокосцепление трансформатора в режиме холостого хода с учетом насыщения, если заданы зависимости  $\Phi(i) = a \cdot \text{arcsinh}(i \cdot b), a = 0, 3, b = 5$  $\ddot{\phantom{0}}$ 

$$
\frac{d\Phi}{dt} + iR = e(t), \quad e(t) = E_m \sin(\omega t + \phi), \quad f = 50\Gamma u,
$$

R и E выбирать в соответствии с вариантом.  $E_m = 15E$ , фаза  $\phi$ - любое значение от 0 до 45°.

Для решения задачи использовать **MATLAB(Simulink)**. Решение проверить  $B$  MathCAD

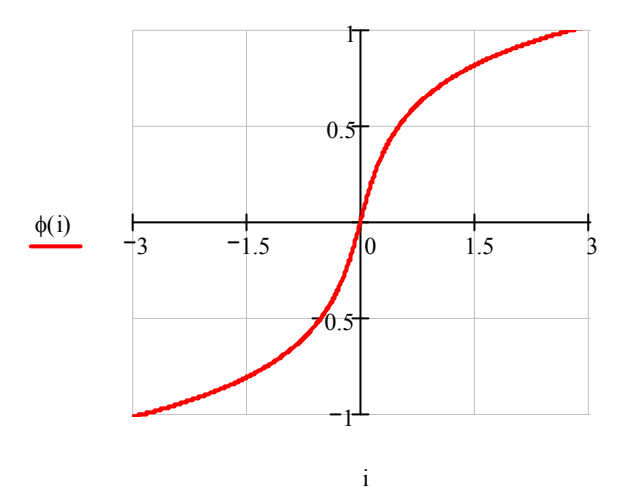

Характеристика намагничивания трансформатора

#### Пример выполнения для пункта 1.:

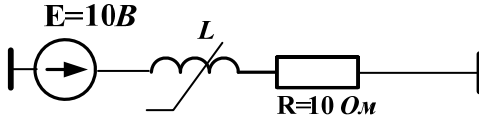

Пусть задан закон изменения индуктивности нелинейной  $\frac{1}{1+\sin(20\psi)}$ <sub>к</sub>. Составим модель нелинейного элемента ИНДУКТИВНОСТИ  $L(\psi) =$ индуктивности определяется  $L(\psi)$ . Вспомним, что напряжение на выражением:

$$
u(t) = \frac{d\psi}{dt} \to \psi = \int_0^t u dt, \quad \psi = iL \to i = \frac{\psi}{L}
$$

Теперь можно составить источник тока управляемый напряжением. Последовательность действий такова:

1. Определяем напряжение на индуктивности  $u(t) = \frac{d\psi}{dt}$ 

- 2. Определяем потокосцепление  $\psi = \int u dt$
- 3. Определяем ток как отношение:  $i = \frac{\psi}{I}$
- 4. Составляем источник тока управляемый напряжением:

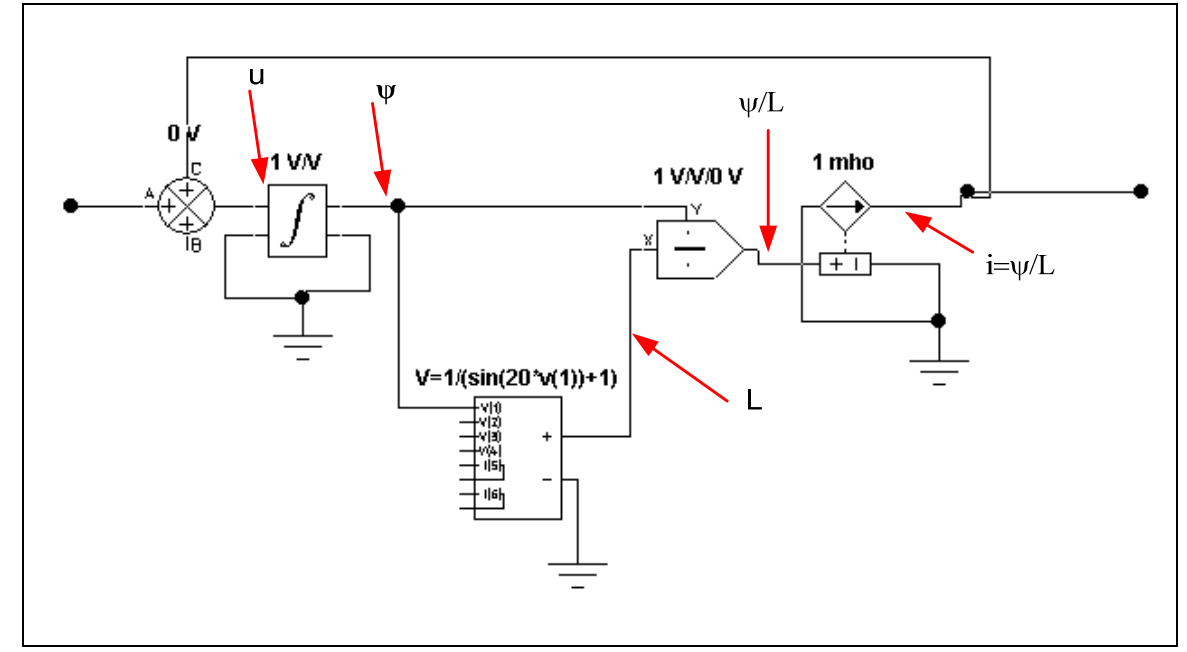

Решим переходный процесс с полученной нелинейной индуктивностью Запишем дифференциальное уравнение (второй закон Кирхгофа)

$$
\frac{d\psi}{dt} + iR = E \rightarrow \frac{d\psi}{dt} + \frac{\psi}{L(\psi)}R = E
$$

Приводим уравнение к нормальной форме:

$$
\frac{\psi}{dt} = -\frac{\psi}{L(\psi)}R + E
$$

И решаем уравнение в *Mathcad*. При условии что  $R = 10$  Ом,  $E = 20B$ 

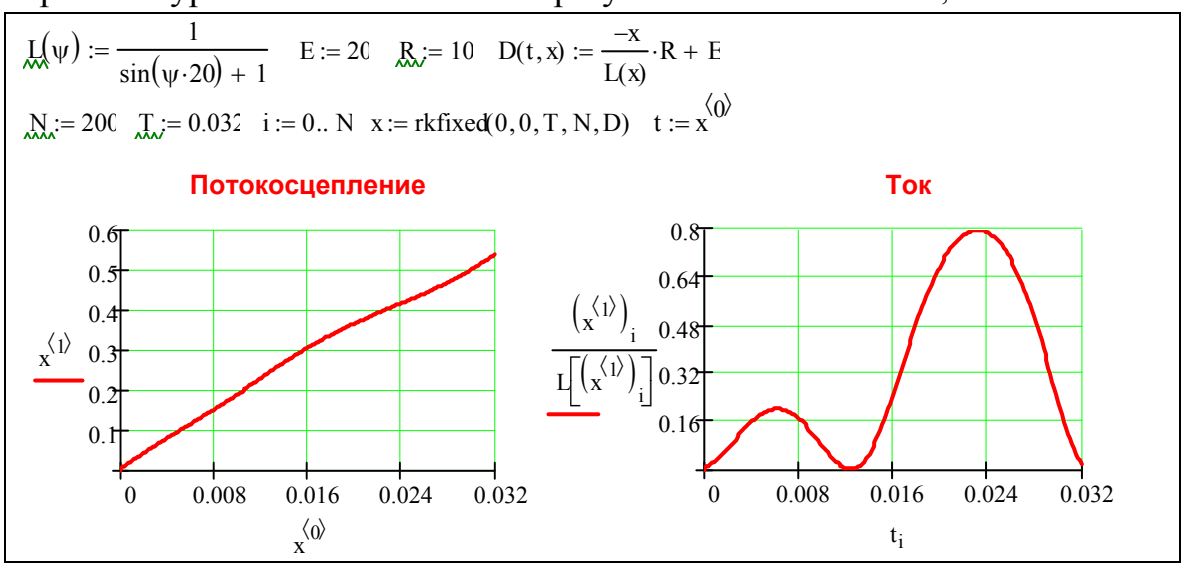

Приведем программу в ЕWB

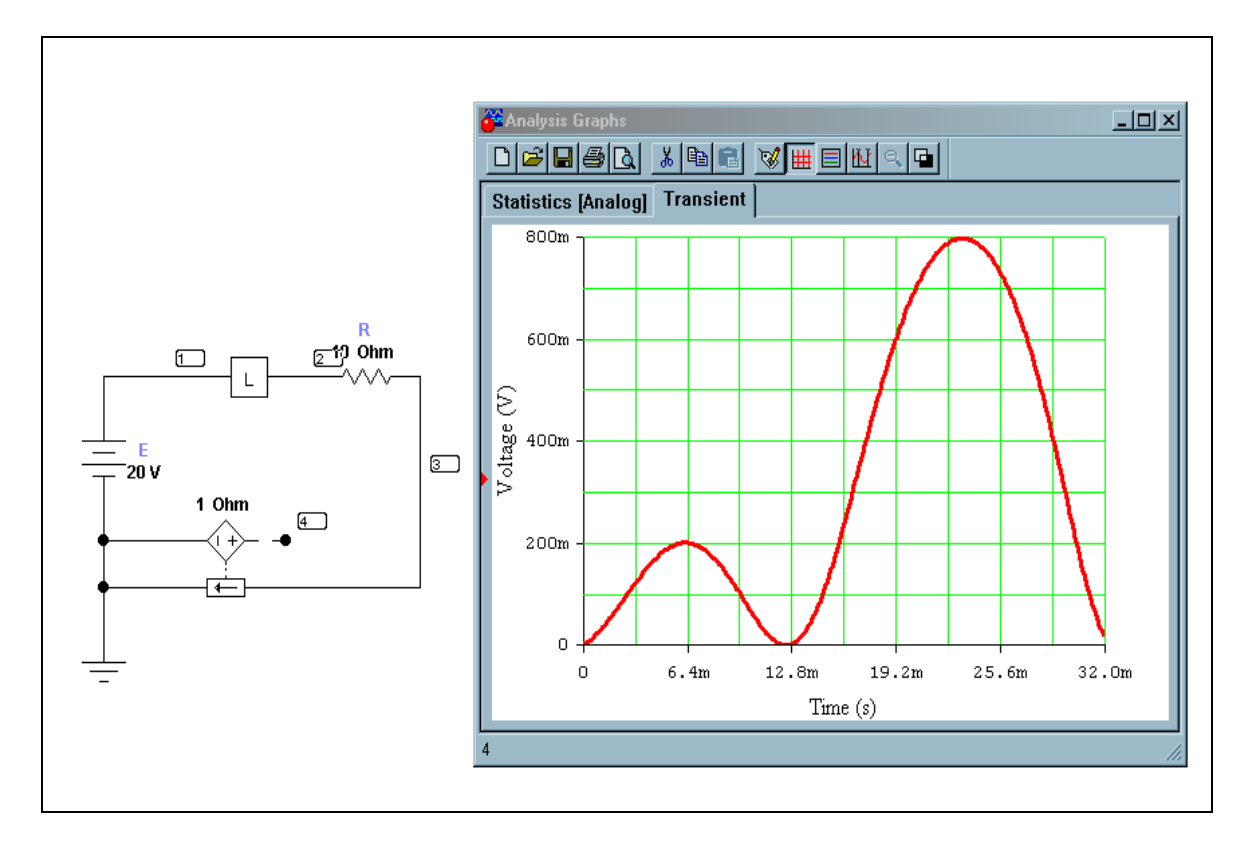

Приведем программу в *MATLAB* 

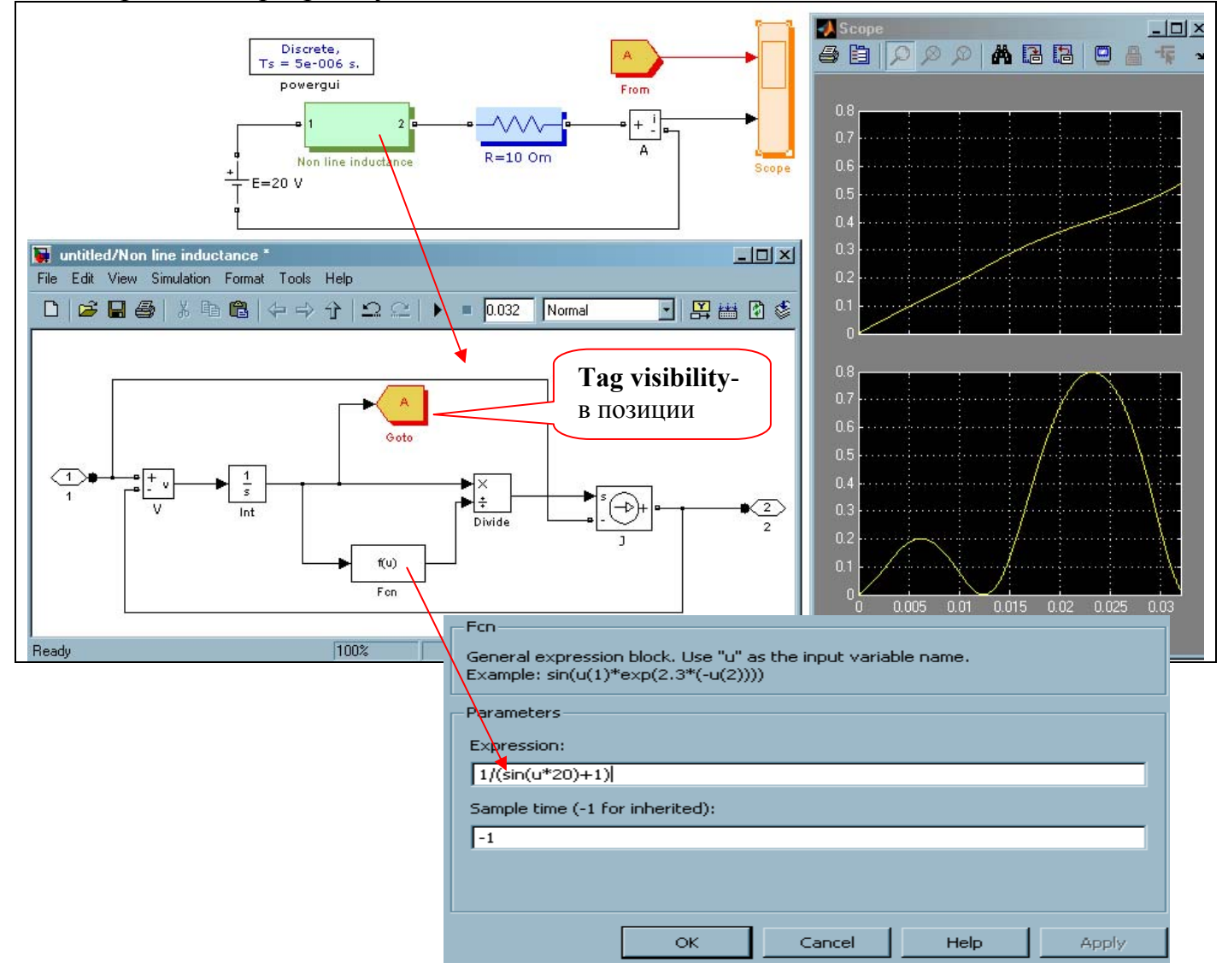

Пример выполнения пункта 2.:<br> $\Phi(i) = a \cdot \operatorname{arcsinh}(i \cdot b), \ a = 0,3 \quad b = 5$  $\frac{d\Phi}{dt} + iR = e(t), \quad e(t) = 220\sin(\omega t + 45), \quad f = 50\,\text{Jy}, R = 10\,\text{Ow}$ 

**Решение:** выразим ток через потокосцепление  $i(\Phi) = \frac{1}{b} \cdot \sinh(\Phi/b)$ , и запишем уравнение состояния в нормальной форме и приведем решение MathCAD:

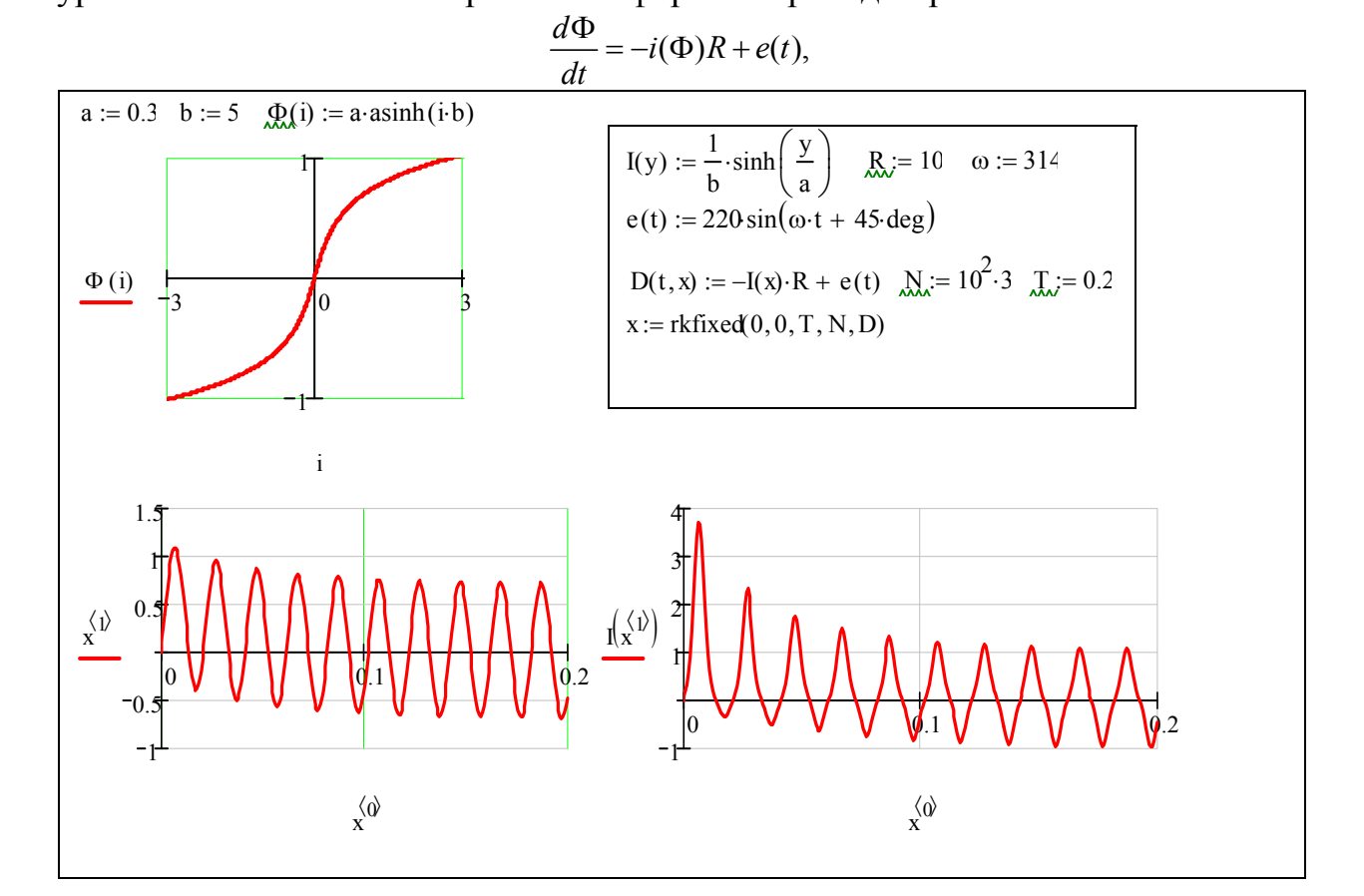

## Приведем решение **MATLAB**:

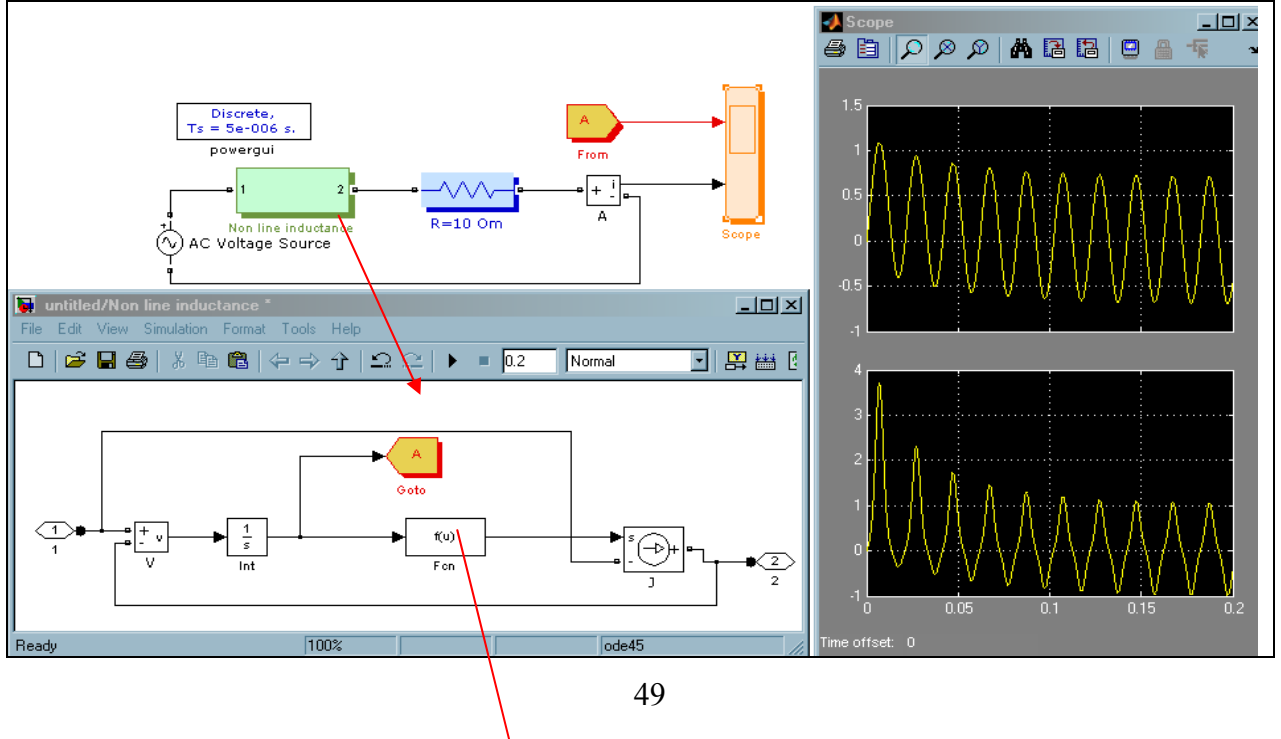

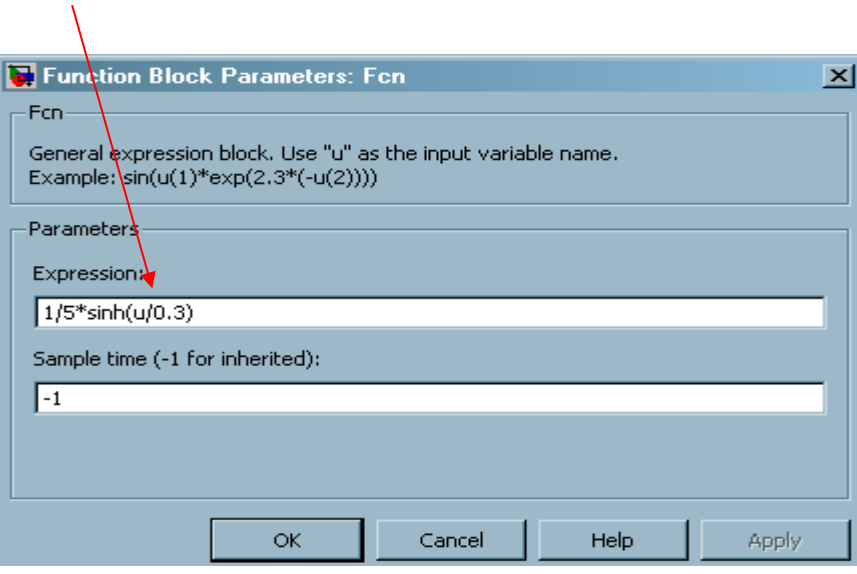